# A GENETIC ALGORITHM FOR SOLVING A NONLINEAR COMBINATORIAL OPTIMIZATION PROBLEM

By

# YUNLONG CHEN

Bachelor of Science

Chengdu University of Science and Technology

Chengdu, People's Republic of China

1982

Submitted to the Faculty of the Graduate College of the Oklahoma State University in Partial Fulfillment of the Requirements the Degree of MASTER OF SCIENCE December, 1994

# A GENETIC ALGORITHM FOR SOLVING

# A NONLINEAR COMBINATORIAL

# OPTIMIZATION PROBLEM

Thesis Approved:

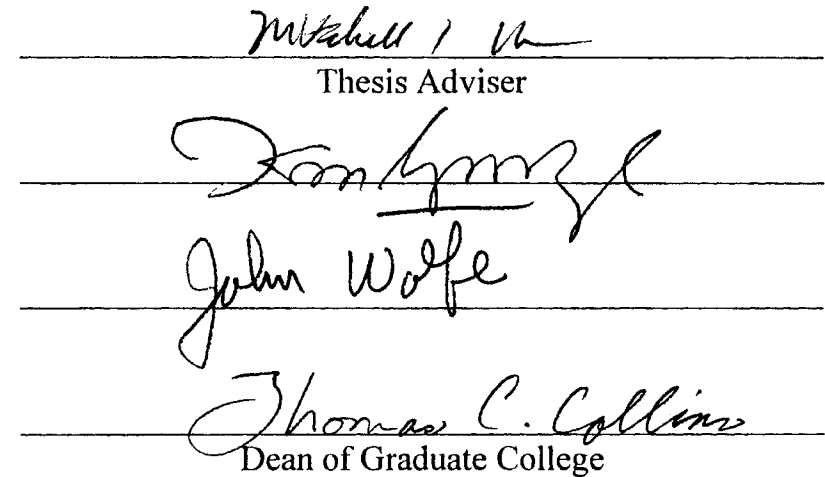

ii

#### PREFACE

A practical combinatorial optimization problem of nonlinear discrete functions emerges in a personal computer software package, NPK\$PLUS. An algorithm in NPK\$PLUS involves so much time to find an optimal solution of the problem such that the efficiency of the software is reduced and the scope of application is limited. The problem is NP-completeness problem. In most cases, an optimal solution to the problem can not be obtained in a reasonable amount of time[Aarts 89].

Based on the characteristics of the problem, an algorithm composed of the ideas from nonlinear programming, genetic algorithms and simulated annealing algorithms is developed. The algorithm can be used to obtain an optimal or near optimal solution, which satisfies the combinatorial constraint, in a reasonably short amount of time. For the latter, two reference optimal solutions are given by the algorithm. The algorithm has been programmed in the C programming Language and has been tested on an IBM 386 compatible personal computer. Near optimal solutions are obtained within 5 seconds.

#### ACKNOWLEDGMENTS

I take this opportunity to express my most sincere appreciation to Dr. Mitchell Neilsen, my principal advisor, for his most kind suggestion of the problem, and his invaluable guidance during this investigation and preparation of this thesis.

I wish to express my sincere gratitude to Dr. K. M. George, and Dr. John Wolfe, the other members of my graduate committee, for their guidance and counseling. I also wish to express my thanks to Dr. David Nofziger for giving me opportunity to solve the problem. I wish to express my thanks to Dr. Wayne Powell for much help during my graduate study here, and I also would like to express my thanks to everyone who has taught me or given me help in this department.

The completion of this work on my part is in reality the result of effects made by literally hundreds of people who have been a part of my life, beginning with my grand parents Dr. William Wuxiang Chen and Mrs. Yuqing Liu Chen, my parents Mr. Boqiang Chen and Mrs. Zheren Lu Chen, my wife's parents Mr. Monggui Zhou and Mrs. Gourong Chang Zhou, and My Uncle Mingqiang Chen and Qingqiang Chen. I never forget Uncle Mr. Juntao Pi and Aunt Mrs. Guoyao Chang Pi, Brother Sherwin Jin and Sister Mrs. Aili Pi Jin, Aunt Zhiqiang Liu Mei and Uncle Mr. Zhuyan Mei. I feel this is one place that appreciation for them should be expressed. Without their constant guidance and support, it is impossible for me to have the success today.

Last, my appreciation goes to my wife Baiming Zhou for her many sacrifices, infinite patience and constant understanding. I also wish this thesis is a gift to my **daughter, Shelly Chen.**

 $\ddot{\cdot}$ 

 $\ddot{\phantom{a}}$ 

# TABLE OF CONTENTS

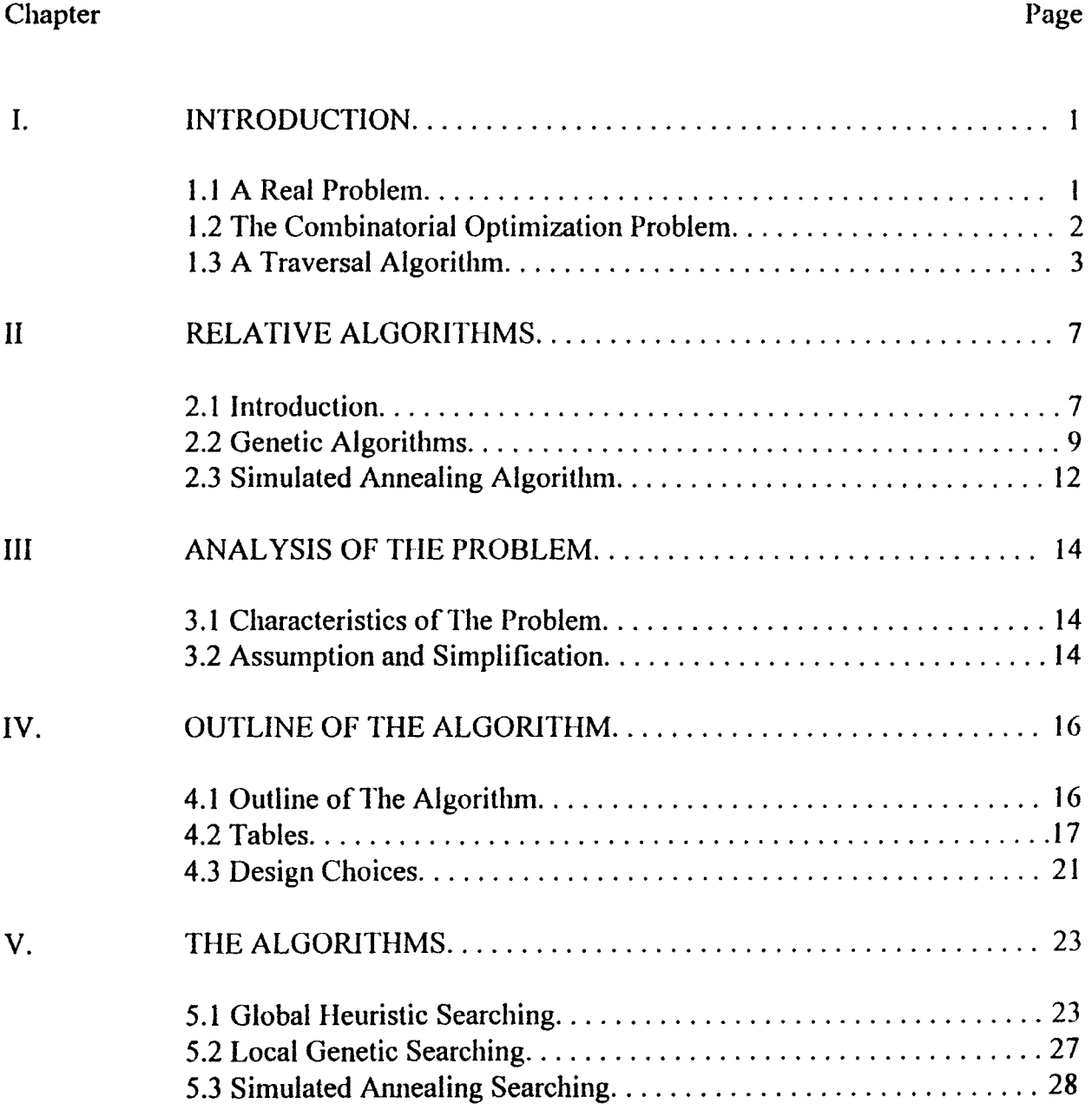

 $\bar{\lambda}$  .

 $\ddot{\phantom{0}}$ 

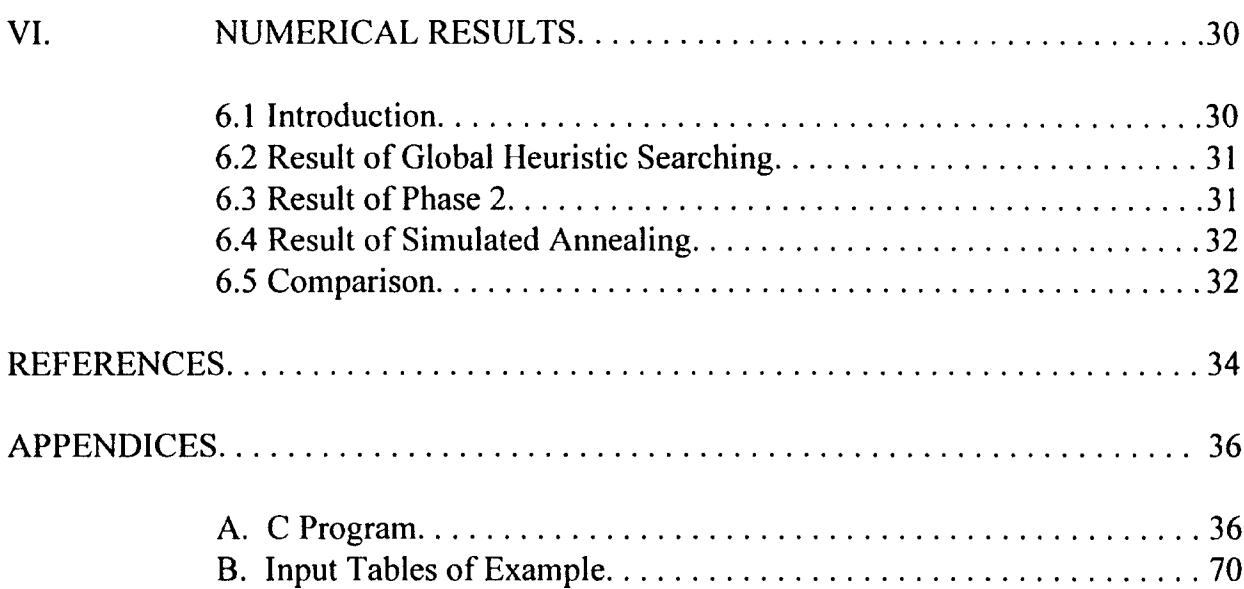

 $\mathcal{L}^{\text{max}}_{\text{max}}$  ,  $\mathcal{L}^{\text{max}}_{\text{max}}$ 

 $\mathcal{L}^{\text{max}}_{\text{max}}$  , where  $\mathcal{L}^{\text{max}}_{\text{max}}$ 

 $\frac{1}{\sqrt{2}}$ 

# LIST OF TABLES

 $\gamma_{\bullet}$ 

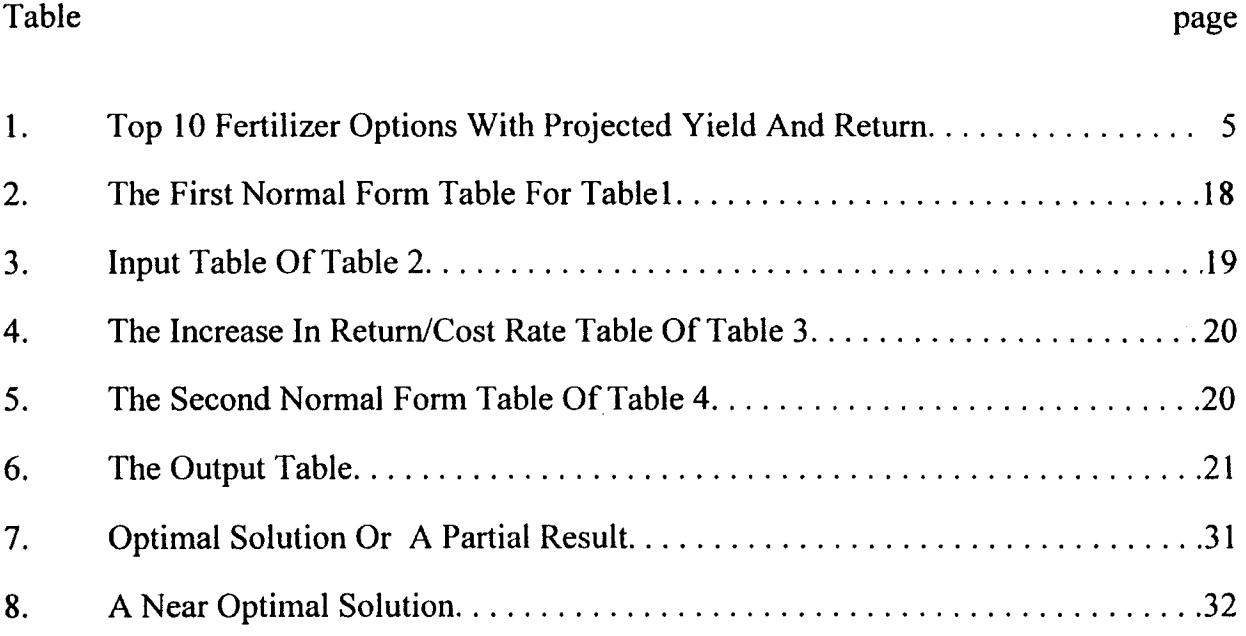

ŧ.

 $\hat{\mathcal{A}}$ 

 $\bar{z}$ 

 $\mathbb{R}^2$ 

### CHAPTER I

**-**

#### INTRODUCTION

# 1.1 A Real Problem

NPK\$PLUS is a computer software package that provides decision making support for managing fertilizer use. It has three main options:

A. Interpret soil test results for a specific field, display fertilizer requirements for long range productivity and display the 10 best fertilizer use options for maximizing return on fertilizer investments for one year.

B. Estimate yield, cost and return for a specific fertilizer application;

C. Find the best fertilizer application rates for each field to maximize return subject to a limited fertilizer investment [Johnson' 91].

For Option B, fifty fertilizer options are generated for each field. Each fertilizer option has its own cost rate, return rate and identification number.

For Option C, the software determines optimum fertilizer practices for a collection of fields and crops. Thus, if a farmer chooses to limit the total amount of money invested in fertilizer, NPK\$PLUS will find the best way to spend the money to obtain the maximum return. The best combination of fertilizer options must be selected from all combinations of fertilizer options. A combination of fertilizer options is a fertilization plan for all fields, which is made by taking one fertilizer option per field. A fertilizer option with identification number 0, which has zero cost and zero return, specifies the case of no fertilizer for a field.

I

NPK\$PLUS Version 4 solves the combinatorial optimization problem by traversing all combinations of fertilizing options of all field (one fertilizer option per field). If it works in the case that each field has 50 fertilizer options, the traversal algorithm will involve about  $50<sup>n</sup>$  comparisons for n fields. For this reason, NPK\$PLUS Version 4 is designed to work for no more than  $5$  fields in practice. For Option C of NPK\$PLUS Version 4, only the top 10 fertilizer options out of 50 fertilizer options generated in option B for a field are used in searching for an optimal solution.

1.2 The Combinatorial Optimization Problem

The combinatorial optimization problem can be described as follows:

Find Maximum Total Return;

Total Return =  $r_1(x_1) + ... + r_n(x_n);$ 

.  $r_i(x_i)$  = return/acre of option  $x_i \times$  number of acres in field i,

 $x_i$  is an option number.

#### **Bound Constraint:**

**-**

Total Cost  $\leq$  Capital;

Total Cost =  $c_1(c_1)$  + ... +  $c_n(c_n)$ ;

 $c_i(x_i)$  = cost/acre of option  $x_i \times$  number of acres in field *i*,

 $x_i$  is an option number.

#### Combinatorial Constraint:

A whole field must be fertilized with only one fertilizer option.

Fertilizer options of a field are given in a fertilizer option table. So, if there are n fields, there will be n fertilizer option tables. In a fertilizer option table, there are several items for a fertilizer option: option identification number, field identification nunlber, unit cost, unit return and unit return rate.

#### 1.3 A Traversal Algorithm

For Option C of NPK\$PLUS Version 4, a traversal algorithm shown below, is used to find a solution to the above combinatoral optimization problem.

**Algorithm 0** A Traversal Algorithm

Input: Capital (limited money), n field(s) ( $0 \le n \le 6$ ), n fertilizer option tables (each fertilizer option table has the top 10 fertilizer options as shown below in Table 1.) BEGIN

1. Total Return=Total Cost=temp return=temp cost=0;

 $c1 = c2 = c3 = c4 = c5 = 0$ ;

 $\ddotsc$ 

 $\ddot{\phantom{a}}$ 

2. FOR (i1 = 1; i1 
$$
\leq
$$
 10; i1  $++$ )

FOR  $(i2 = 1; i2 \le 10; i2++)$ 

FOR (in = 1; in  $\leq 10$ ; in ++) { temp\_cost =fl[il].cost +f2[i2].cost+... +fn[in].cost; temp return =fl [i 1].return + f2[i 2].return +... +fn[in].return; IF (( temp\_cost  $\le$  Capital) && (Total\_Return  $\le$  temp\_return )) { Total Return  $=$  temp return; Total  $Cost = temp \ cost;$  $cl=i1;$  $c2 = i2;$  $c3 = i3$ ;

```
c4 = i4;
      c5=i5;}
    ELSE IF ((temp_cost < Total_Cost) && (temp_return = Total_Return)) {
      Total Return = temp_return;
      Total Cost = temp cost;cl=11;c2=i2;
       c3=i3;
       c4 = i4;
       c5=i5;}
}
```
3. Output: Total\_Return, Total\_Cost, cl, c2, c3, c4, c5.

### END

In the above algorithm, ci,  $0 \le i \le 6$ , is a fertilizer option number of the i\_th field; fj[ij].cost is the cost of a fertilizer option of the  $j$ \_th field, fj[ij].return is the return of a fertilizer option of the j th field, where ij is a variable with respect to a fertilizer option id. There are  $4 \times 10^n$  comparisons, about  $10 \times 10^n$  arithmetic operations and  $7 \times 10^n$ other operations in the worst case for n fields. The computing complexity is about  $20 \times$ 10<sup>n</sup>. If each field has 50 fertilizer options in consideration, the computing complexity will rise to  $20 \times 50^n$ .

In fact, many farmers have more than five fields. They need a software program to help them manage the fertilization. For satisfying their practical need, we find a new alogorithm to improve Option C of NPK\$PLUS.

| Option<br>#    | Yield | N  | $\mathbf P$<br>pound<br>/acre | $\bf K$ | Lime<br>ton<br>/acre | Cost<br>\$ | Return<br>\$ | Return<br>Rate<br>$\%$ |
|----------------|-------|----|-------------------------------|---------|----------------------|------------|--------------|------------------------|
| $\mathbf{1}$   | 39.8  | 50 | 20                            | 20      | 0.0                  | 17.60      | 31.50        | 179                    |
| $\overline{2}$ | 39.4  | 50 | 20                            | 10      | 0.0                  | 16.50      | 31.12        | 189                    |
| 3              | 38.9  | 50 | 10                            | 20      | 0.0                  | 15.40      | 30.74        | 200                    |
| 4              | 38.4  | 50 | 10                            | 10      | 0.0                  | 14.30      | 30.40        | 213                    |
| 5              | 38.7  | 40 | 20                            | 20      | 0.0                  | 15.40      | 30.30        | 197                    |
| 6              | 38.3  | 40 | 20                            | 10      | 0.0                  | 14.30      | 30.03        | 210                    |
| $\overline{7}$ | 40.0  | 60 | 20                            | 20      | 0.0                  | 19.80      | 29.77        | 150                    |
| 8              | 37.8  | 40 | 10                            | 20      | 0.0                  | 13.20      | 29.76        | 225                    |
| 9              | 37.4  | 40 | 10                            | 10      | 0.0                  | 12.10      | 29.52        | 244                    |
| 10             | 39.5  | 60 | 20                            | 10      | 0.0                  | 18.70      | 29.37        | 157                    |

**Table 1** Top 10 Fertilizer Options With Projected Yield And Return [Johnson 92]

 $\frac{1}{2}$ 

 $\ddot{\phantom{a}}$ 

The new algorithm combines the ideas of nonlinear programming, genetic algorithms and simulated annealing algorithms, to solve the combinatorial optimization problem. A program, written in C, has been developed. It returns approximately optimal solutions to the combinatorial optimization problem for up to 20 fields. If each field has less than 11 options, the solutions are found within 5 seconds on an IBM 386 compatible.

In Chapter 2, genetic algorithms, simulated annealing and nonlinear programming are introduced. In Chapter 3, the problem is analyzed. In Chapter 4, an outline of the algorithm is given. In Chapter 5, details of the new algorithm are given. In Chapter 6, some numerical results are given.

 $\label{eq:1} \begin{aligned} \mathcal{L}_{\mathcal{A}}(\mathcal{A}) & = \mathcal{L}_{\mathcal{A}}(\mathcal{A}) + \mathcal{L}_{\mathcal{A}}(\mathcal{A}) + \mathcal{L}_{\mathcal{A}}(\mathcal{A}) + \mathcal{L}_{\mathcal{A}}(\mathcal{A}) + \mathcal{L}_{\mathcal{A}}(\mathcal{A}) + \mathcal{L}_{\mathcal{A}}(\mathcal{A}) + \mathcal{L}_{\mathcal{A}}(\mathcal{A}) + \mathcal{L}_{\mathcal{A}}(\mathcal{A}) + \mathcal{L}_{\mathcal{A}}(\mathcal{A}) + \mathcal{L}_{\mathcal{A}}(\mathcal{A$ 

 $\sim$  0.000 km and  $\sim$ 

#### CHAPTER II

#### RELATIVE ALGORITHMS

#### 2.1 Introduction

The following are some general concepts of combinatorial optimization problems given by Emile Aarts [Aarts 89].

Definition 1 A combinatorial optimization problem is either a *minimization problem* or a *maximization problem* and is specified by a set of problem instances.

**Definition 2** An *instance* of a combinatorial optimization problem can be formalized as a pair  $(S, f)$ , where the *solution space* S denotes the finite set of all possible solutions and the *cost function* f is a mapping defined as

$$
f: S \to \mathbf{R} \tag{2.1}
$$

In the case of minimization, the problem is to find a solution  $i_{opt} \in S$  which satisfies

$$
f(i_{opt}) \le f(i) \text{ for all } i \in S. \tag{2.2}
$$

In the case of maximization,  $i_{opt}$  satisfies

$$
f(i_{opt}) \ge f(i) \text{ for all } i \in S. \tag{2.3}
$$

Such a solution *iopt* is called a *globally-optimal solution,* either *minimal* or *maximal,* or simply an *optimum*, either a *minimum* or a *maximum;*  $f_{opt} = f(i_{opt})$  denotes the optimal cost, and *Sopt* the set of optimal solutions.

**Definition 3** Let  $(S, f)$  be an instance of a combinatorial optimization problem. Then a *neighbourhood structure* is a mapping

$$
N: S \to 2^S, \tag{2.4}
$$

which defines for each solution  $i \in S$  a set  $S_i \subseteq S$  of solutions that are 'close' to i in some sense. The set  $S_i$  is called the *neighbourhood* of solution *i*, and each  $j \in S_i$  is called a *neighbouring solution* or *neighbour* of *i*. Furthermore, we assume that  $j \in S_i \Leftrightarrow i \in S_j$ .

**Definition 4** Let  $(S, f)$  be an instance of a combinatorial optimization problem and let N be a neighbourhood structure, then  $i^* \in S$  is called a *locally optimal solution* or simply a *local optimum* with respect to *N* if *i\** is better than, or equal to, all its neighbouring solutions with respect to their cost. More specifically, in the case of minimization, *i\** is called a *local nlinimal solution* or sitnply a *local minimum* if

$$
f(i^*) \le f(j), \text{ for all } j \in S_i^*, \tag{2.5}
$$

an in the case of maximization, *i*<sup>\*</sup> is called a *locally maximal solution* or simply a *local* maximum if

$$
f(i^*) \ge f(j), \text{ for all } j \in S_i^* \tag{2.6}
$$

**Definition 5** Let  $(S, f)$  be an instance of a combinatorial optimization problem and let N be a neighbourhood structure. Then N is called *exact* if, for each  $i^* \in S$  that is locally optimal with respect to  $N$ ,  $i^*$  is also globally optimal.

A class of combinatorial optimization problems is said to be in the class of NPcomplete problems, if any algorithm to find an optimal solution to such a problem, requires a computational effort that grows superpolynomially with the size of the problem. Because of the property of NP-completeness, optimal solutions can not be obtained in reasonable amounts of computation time[Aarts 89].

Over the past few decades, a wide variety of such problems emerged from such diverse areas as management science, computer science and engineering and many efforts have been devoted to developing methods for solving the problems. In consideration of reducing computation time, a class of algorithms to find approximate optimal solutions are considered, including genetic algorithms and simulated annealing algorithms.

#### 2.2 Genetic Algorithm

Genetic algorithms (GA) were first introduced by John Holland in his 1975 book *Adaptation in Natural and Artifical Systems* as a parameter optimization method. Genetic algorithms imitate the principles of natural evolution in the real world. Since then, genetic algorithms have been used to solve a diverse range of engineering problems.

Over many years, biologists have identified the theory of natural selection which governs the evolution of the biological world. Natural selection works on organisms through its performance in producing offspring. Species create specific genetic material for offspring. The parent(s) influence the inheritable structure and function of the offspring through the specific genetic material. There are several ways to create the genetic material such as sexual recombination (crossover), mutation (random modification). Only in the case of mutation, the genetic endowment of offspring is different from that of the parent. An individual is evaluated through its reproductive performance (called fitness).

Genetic algorithms transform a population of individual objects into a new generation of the population using the theory of natural selection. That is, using the principle of survival of the fittest and natural genetic operations such as crossover (sexual recombination) and mutation. Each individual in the population not only has a fitness value, but also is a possible solution to the given problem. The genetic algorithm keeps breeding the population of individuals to find an approximate optimal solution or a very good solution to the problem. Sometimes it may find the best solution.

There are four steps in a genetic algorithm [Soucek 92]:

1. Initialization - generate an initial population of the search nodes. Let  $S_0 = \{ s_i |$  $i = 1,..., n$ } be the initial population and  $s_i$  be the i\_th search node;

2. Fitness evaluation - calculate the fitness function value for each nodes. Let  $f(s_i)$ be the fitness function value of  $s_i$ .

3. Genetic operation - generate new search nodes randomly by fitness value and genetic operator;

4. Repeat 2 and 3 until a stopping criterion is met.

In practice, there are four main tasks that must be done carefully for constructing a genetic algorithm [Soucek 92]:

1. Choice of population of search nodes and representation of parameters,

2. Determination of the fitness function,

3. Design of an offspring genetic operator,

4. Determination of the probabilities which control the genetic operator.

That is, to design a coding scheme to encode the parameters of the problem into a string. The coding scheme must be simple and be easily manipulated by a genetic operator. A fitness function must be relevant to the objective function of the problem such that a good search node (string) is one that will have a high fitness value.

There are some basic genetic operators: crossover, inversion and reorder. The crossover genetic operator allows production of new strings through a combination of parts of strings. In the case of a crossover genetic operator, pairs of strings are selected randomly and part of a string to which swapping takes place is selected randomly, too. The following examples show the operations of a crossover genetic operator, an inverse genetic operator and a reordering genetic operator [Soucek 92].

**Example 1** Consider two strings A1 and A2:

Ť

AI: 1 2 3 4 5 6 7 8 A2: 2 1 4 3 5 7 8 6

Using crossover, generates two new strings

Al': 1 2 3 4 | 5 7 8 6 A2:  $2 \cdot 1 \cdot 4 \cdot 3 \cdot 5 \cdot 6 \cdot 7 \cdot 8$ 

**Example 2** Consider two strings A1 and A2:

AI: I 2 3 4 5 6 7 8 A2: 2 1 4 3 5 7 8 6

Using inversion in two parts, generates two new strings

AI': 4 3 2 <sup>118</sup> 765 A2': 3 4 1 2 I 6 8 7 5

Example 3 Consider two strings A1 and A2:

AI: I 2 3 4 5 6 7 8 A2: 2 I 4 3 5 7 8 6

Using reordering, generates two new strings

 $\ddot{\phantom{1}}$ 

Al': 1 2 | 6 7 8 | 3 4 5 A2': 2 1 | 7 8 6 | 4 3 5

#### 2.3 Simulated Annealing Algorithm

The simulated annealing algorithm was introduced in combinatorial optimization by Kirkpatrick, Gelatt, Vecchi and Cerny in the early 1980's. The algorithm is based on a simulation of the physical annealing process of solids. It is an another approximation algorithm for solving large combinatorial optimization problems.

Annealing is a thermal process to reduce the energy state of a solid through a heat bath. There are two steps in the process [Barker & Henderson 1976; Kirkpatrick, Gelatt & Vecchi, 1982; 1983]:

1. Increase the temperature of the heat bath to a maximum value at which the solid melts.

2. Decrease carefully the temperature of the heat bath until the particles arrange themselves in the ground state of the solid.

The arrangement of particles of the solid in the liquid phase are set randomly. In the ground state, the particles are set in a structured lattice and the energy of state of the solid is minimal.

**Algorithm 1** (Simulated Annealing Algorithm) [Aarts 89]

```
Initialize(i_{start}, c<sub>0</sub>, L<sub>0</sub>, );
k=0;
i=i_{start};while (c_k != stop criterion) {
       for l:=l to L_k; do {
       generate (j from S_i);
       if f(j) \le f(i) then i=j
```

```
elseif exp((f(i)-f(j))/c_k) > random[0,1) then i=j;
     }
    k=k+1;calculate L_k;
     calculate c_k;
Halt.
```
}

 $\ddot{\phantom{a}}$ 

In Algoritm 1, c is the control parameter,  $L$  is the searching length,  $S$  is the searching set and f is an evaluation function.

#### CHAPTER III

#### ANALYSIS OF THE PROBLEM

#### 3.1 Characteristics of The Problem

The combinatorial optimization problem has some characteristics:

1. A fertilizer option table contains two basic functions  $c(x)$  and  $r(x)$ , where x is the option identification number.  $c(x)$  and  $r(x)$  are nonlinear, non-negative and discrete.

2. Because the scales of  $N$ ,  $P$ ,  $K$  are fixed to 10 pounds, there is not an obvious relation between any two fertilizer options of one field in the sense of fertilizer composition. On the other hand, there is a relation between fertilizer options for one field in the sense of cost, return, return rate and increasing return rate.

3. For different fields, the  $i$ <sub>th</sub> field and the  $j$ <sub>th</sub> field, there are no relations between option identification number variables  $x_i$  and  $x_j$  for functions  $r_i(x_i)$ ,  $r_j(x_j)$ ,  $c_i(x_i)$ and  $c_j(x_j)$ . The condition is different from a common nonlinear programming problem, in which the objective function  $f(x)$  and condition functions  $g_i(x)$ ,  $1 \le i \le n$ , have a common variable vector  $x = \{x_1, \ldots, x_n\}.$ 

4. The bound constraint and the combinatorial constraint show that the problem is related to nonlinear programming and combinatorial optimization.

#### 3.2 Assumption And Simplification

Based on the above analysis, the following assumption and simplification are made.

1. Because the focus of the problem is on cost and return,  $N$ ,  $P$ ,  $K$  and Lime items of a fertilizer option will not be considered in the process of solving the problem.

2. Because the problem is to minimize cost and maximize return, fertilizer options of each field can be reduced by sorting the fertilizer option table on both cost and return items into monotone decreasing order with respect to option identification number  $x$  and discard those fertilizer options in which cost item or return item does not fit a monotone decreasing order.

3. After sorting cost and return items into monotone decreasing order, a new table is created for a field. In a new table, new functions  $c'(x)$  and  $r'(x)$  are nonlinear, nonnegative, discrete and monotone. Function values of  $c'(x)$  are dependent; i.e., the function value of upper fertilizer option can be obtained by adding some value to the lower fertilizer option, i.e.  $c'(i) = c'(i+1) + a$ ,  $a > 0$ . Function values of  $r'(x)$  are dependent, too; i.e.,  $r'(i) = r'(i+1) + b, b > 0$ .

#### CHAPTER IV

#### OUTLINE OF THE ALGORITHM

#### 4.1 Outline Of The Algorithm

Because the problem is special and is relative to nonlinear programming and combinatorial optimization, any single existent algorithm such as any algorithm for nonlinear programming, does not fit. The strategy of "divide and conquer" is taken to design an approximation algorithm for the problem.

There are two approaches in the algorithm. If the first approach fails, the second approach will continue to work until solutions are found. The first approach is to use the increasing return/cost rate in the second normal tables as a heuristic to search globally. In the first approach, the main goal is to maximize the return and minimize the cost under the bound of limited capital, and the global searching is among the second normal tables. The searching uses a large granulity, which means it may cross many options in an input table within one searching step. This results in global and effective searching. Some ideas of nonlinear programming are adopted here.

The second approach is to combine a genetic algorithm and a simulated annealing algorithm to search globally. In the second approach, the main goal is to satisfy the combinatorial constraint while using a genetic algorithm to search using a small step size (option by option in the increasing rate table) and using the simulated annealing algorithm recursively to search globally. Both the genetic algorithm and the simulated annealing algorithm, attempt to maximize the return and minimize the cost with the help of increasing return/cost rate on the increasing rate tables and the second normal fonn tables.

There are three main parts in the algorithm :

1. Global heuristic searching,

2. Recursive simulated annealing algorithm searching,

3. Local genetic algorithm searching.

The detailed algorithm is presented in the following chapter.

#### 4.2 Tables

Since the functions,  $c'(x)$  and  $r'(x)$  are given in the form of a table, some operations of the algorithm work on the functions and return results in the form of a table. Definitions of some tables, which are used in the algorithm, are given in order to deal with the problem easily. They are the input table, the output table, the first normal form table, the increase in return/cost rate table and the second normal form table. An input table is a fertilizer option table which contains two functions,  $r(x)$  and  $c(x)$  for a field. One field has only one input table. An output table lists component option of an optimal solution or a near optimal solution for each field. The first normal form table is an option table, which is the starting point of the algorithm. The increase in return/cost rate table and the second normal form table are two option tables, which are two parts of the first approach in the algorithm.

#### Definition 7 (First Normal Form Table)

An option table is said to be the *first normal form table* if and only if the return and cost terms in the table are monotone decreasing with respect to the option identification number *x.*

### Definition 8 (Input Table)

An *input table* of an option table is its first normal form table. It has field size and field identification number items and does not have Yield, N, P, K, and Lime items.

| Option<br>#    | Yield | N  | $\mathbf{P}$<br>pound<br>/acre | K  | Lime<br>ton<br>$/$ acre | Cost<br>\$ | Return<br>\$ | Return<br>Rate<br>$\frac{0}{0}$ |
|----------------|-------|----|--------------------------------|----|-------------------------|------------|--------------|---------------------------------|
|                | 39.8  | 50 | 20                             | 20 | 0.0                     | 17.60      | 31.50        | 179                             |
| $\overline{2}$ | 39.4  | 50 | 20                             | 10 | 0.0                     | 16.50      | 31.12        | 189                             |
| 3              | 38.9  | 50 | 10                             | 20 | 0.0                     | 15.40      | 30.74        | 200                             |
| 4              | 38.4  | 50 | 10                             | 10 | 0.0                     | 14.30      | 30.40        | 213                             |
| 5              | 37.8  | 40 | 10                             | 20 | 0.0                     | 13.20      | 29.76        | 225                             |
| 6              | 37.4  | 40 | 10                             | 10 | 0.0                     | 12.10      | 29.52        | 244                             |

Table 2 The First Normal Form Table For Table 1

The option numbers in Table 2 are updated.

# Definition 9 (The Increase In Return/Cost Rate Table)

An input table is said to be the *increase in return/cost rate table* if and only if each item includes the percentage of increase in return/cost rate denoted by rc, which is calculated on the base of cost level and return level of the lower option with respect to the option number *i* by the following formula:

Increase in Return/Cost Rate of Option  $i = \{$  [Return (i) - Return (i+J)] / [Cost (i) - Cost  $(i+1)$  }  $\times$  100.

# Definition 10 (The Second Normal Form Table)

 $\ddot{\phantom{1}}$ 

An increase in return/cost rate table is said to be the second normal form table if and only if the increase in return/cost rate terms in the table are monotone increasing with respect to the option identification number  $x$ .

| Field<br>id  | Option<br>id   | Field<br>Size<br>(acre) | Cost<br>\$ | Return<br>\$ | Return<br>Rate<br>$\frac{0}{0}$ |
|--------------|----------------|-------------------------|------------|--------------|---------------------------------|
| 1            | 1              | 50                      | 17.60      | 31.50        | 179                             |
| 1            | $\overline{2}$ | 50                      | 16.50      | 31.12        | 189                             |
| $\mathbf{I}$ | 3              | 50                      | 15.40      | 30.74        | 200                             |
| 1            | 4              | 50                      | 14.30      | 30.40        | 213                             |
| $\mathbf{1}$ | 5              | 50                      | 13.20      | 29.76        | 225                             |
| 1            | 6              | 50                      | 12.10      | 29.52        | 244                             |

Table 3 Input Table Of Table 2.

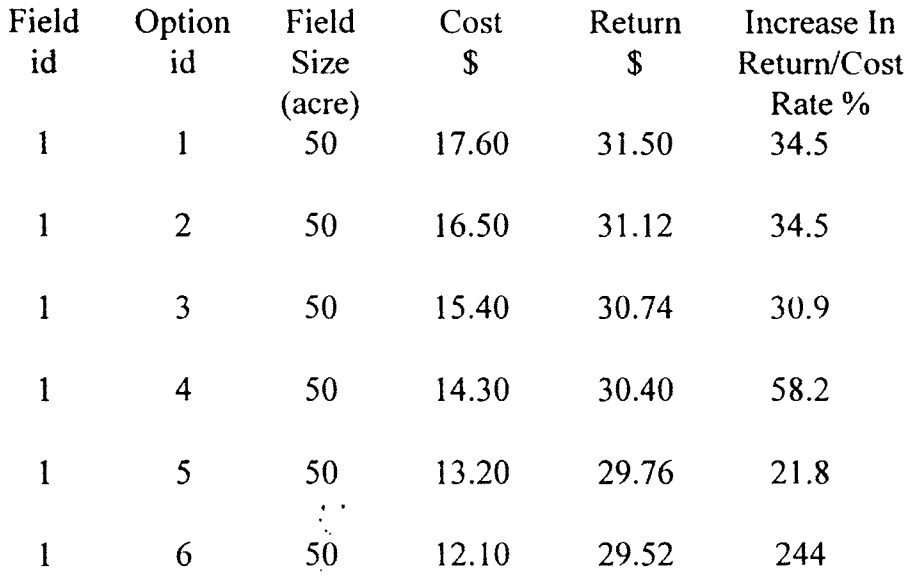

Table 4 The Increase In Return/Cost Rate Table of Table 3.

Table 5 The Second Normal Form Table of Table 4.

| Field id | Option<br>id | Field<br>Size<br>(acre) | Cost<br>\$ | Return<br>\$ | Increase In<br>Return/Cost<br>Rate % |
|----------|--------------|-------------------------|------------|--------------|--------------------------------------|
|          |              | 50                      | 17.60      | 31.50        | 33.33                                |
|          | 4            | 50                      | 14.30      | 30.40        | 40                                   |
|          |              | 50                      | (2.10)     | 29.52        | 244                                  |

 $\sim 10^{-10}$ 

 $\langle \rangle$ 

#### **Table 6** The Output Table.

Field 1 2 n Option 1 3 2  $\dddotsc$ 

#### 4.3 Design Choices

For adopting the concepts of the genetic algorithm and simulated annealing algorithm in the new algorithm, several choices must be made.

1. Population of Search Nodes

The initial population of search nodes of simulated annealing algorithm is fertilizer options in the second normal form table of all fields.

The population of search nodes of genetic algorithm is fertilizer options in the increase in return/cost rate table of all fields.

2. Fitness Function/Cost Function

The fitness function value of an option for genetic algorithm is the increase in return/cost rate of the option in the increase in return/cost rate table.

The cost function value of an option for simulated annealing algorithm is the increase in return/cost rate of the option in the second normal form table.

3. Genetic Operator

The fertilizer options in the second normal form table of all fields are sorted into a list L in a monotone decreasing order. Let  $L = \{ op_1, op_2, ..., op_n \}$ , rc of  $op_i \geq rc$  of  $op_{i+1}$ ;  $op_1$  +  $op_2$  is offspring of  $op_1$ , i.e. (i+1) th offspring = i\_th offspring +  $op_{i+2}$ for the simulated annealing algorithm.

For a field, any option in the second normal form table can be a head of a group of options in the increase in return/cost rate table. In the genetic algorithm, an i\_th offspring may be generated by adding an option A in the increase in return/cost rate table to the  $(i-)$ 1) th offspring. Option A is in a group headed by a option in list L.

4. Probabilty

Values 0 and 1 are generated randomly. If 1 is obtained, the genetic algorithm will be executed within a group options headed by the  $op_{i+2}$  of list L during the simulated annealing searching at the  $i$ <sub>L</sub>th step. If 0 is obtained, it will be executed within a group options headed by the  $op_{i+1}$  of list L during the simulated annealing searching at the i th step.

#### 5. Stop Criterion

The capital and the length of fertilizer option list  $L$  are used as stopping criteria.

#### CIIAPTER V

#### THE ALGORITHM

#### 5.1 Global Heuristic Searching

There are several steps to realize global heuristic searching:

1. Generate the increase in return/cost rate table for each field,

2. Generate the second normal form table for each field,

3. Sort options on the increase in return/cost rate among the second normal form tables into a decreasing order list L,

4. Pick options from L, one by one, and calculate the accumulative cost  $C$ ,

5. Obtain an optimal solution or obtain a solution with maximum return and minimum cost that does not satisfy the combinatorial constraint and go to the second approach (simulated annealing).

**Algorithm 2** Generate The Increase In Return/Cost Rate Table

Input: An input table.

1. Calculate option number n.

2. For  $(i = n - 1; i > 0; i - 1)$ 

 $rc(i) = (r(i) - r(i+1)) / (c(i) - c(i+1)).$ 

3. Output: An increase in return/cost rate table.

4. Halt.

# Algorithm 3 Generate The Second Normal Form Table

Input: An increase in return/cost rate table.

### BEGIN

- 1. Calculate option number n.
- 2. Initialize  $rc(n+1)=0$ .
- 3. FOR  $(i=n-1; i < 0; i-1)$

IF  $(rc(i+1) < rc(i))$  {

calculate a new rc(i) based on the option form row  $i+2$ ;

```
drop the option on row i+1;
```
break;

```
}
```

```
IF (i=0)
```
Goto 4;

ELSE

Goto I;

4. Output: A second normal form table.

### END

# Algorithm 4 Sorting

Input: Field number n, n second normal form tables.

BEGIN

 $\cdot$ 

O. L[m], m=O.

```
1. FOR (i=1; i \leq n+1; i+1)
```
Count option number  $N_i$  for field i;

```
2. Temp = rc(N_1);
    FOR (i=2; i \le n+1; i+1) {
       IF ( Temp \leq rc(N<sub>i</sub>) )
           Temp = rc(N<sub>i</sub>);ELSE IF ( Temp = rc(N_i) ) {
               IF ( Temp.fieldsize \le i-th field size ) {
                 Temp = rc(N_i);
               }
               ELSE IF (Temp.fieldsize = i-th field size) \{IF (rc(N_i-1) = 0 or upper rc of Temp \leq rc(N_i-1))
                        Temp = rc(N_i);
                }
            }
       }
  3. L[m] = Temp; m+1; option number of Temp's field -1.4. IF all N_i = 0, i = 1, ..., n, Goto 5; ELSE Goto 2.
  5. Output: A list L[m].
  END
```
# **Algorithm 5** Global Heuristic Searching

Input: List L[m], field number, Capital, error.

## BEGIN

- 1.  $Cost = 0;$
- 2. FOR  $(i=0; i \le m; i+1)$  {

 $Cost = Cost + L[i]' Cost;$ 

IF ( $Cost > Capital + error$ )

Goto 3.

ELSE IF ( Capital – error  $\leq$  Cost  $\leq$  Capital + error ) {

Put L[i] into output table

Goto 4.

 $\mathbb{Z}$ 

}

Put L[i] into output table

}

3. Output: The output table (the optimal solution), Goto 5.

4. Output: The output table (the solution with maximum return and minimum cost, but not satisfy the combinatorial constraint), Goto 6.

5. Halt (end searching).

6. Halt ( continue on for the second approach ).

END

After the global heuristic searching, an output table is generated. The increase in return/cost rate of each option in the output table is no less than the return rate of any one of the other options in L, which are not obtained from the simulated annealing searching and the genetic searching of the algorithm until now. In other words, the options in the output table have the maximum return and minimum cost because they have the maximum increase in return/cost rate among all options of all fields.

#### 5.2 Local Genetic Searching

The local genetic searching involves searching the increase in return/cost rate tables, the second normal form tables and  $L[m]$ . From  $L[m]$  and the second normal form tables, a range in the increase in return/cost rate tables, is searched; selected items are placed in L[m] in sorted order.

#### **Algorithm 6** Local Genetic Searching

Input: L[Step], L[Step+1], option id = option number of L[Step]

#### BEGIN

```
1. FOR (i=1, i \leq group size; i+1)
```
IF (optoin  $id-i$ .rc > L[Step+1].rc)

option  $B =$  option id-i and Goto END;

2. IF L[Step].rc < L[Step+1].rc or L[Step].size  $\neq$  L[Step+1].size

option  $B = L[Step+1]$ , Goto END;

ELSE

Step+1, Goto 1;

#### 5.3 Simulate Annealing Searching

The algorithm involves algorithm 6 and executes algorithm 6 recursively.

**Algorithm 7** Simulated Annealing Searching

Input: Last\_Remain, list L, output table P, Step;

BEGIN

IF L[Step+1] is not the last item in L  $\{$ 

1. IF random() = 1, Step+1, Algorithm 7 (Simulated Annealing Searching)

ELSE IF random $() = 0$ , Goto 2;

2. Algorithm 6 (Local Genetic Searching ) among the group options represented by the last option A put in P and the next option in L to generate an option  $B$ ;

IF there is an option  $B$ 

Goto 3;

ELSE

Step+1, Algorithm 7 (Simulated Annealing Searching);

3. IF  $exp((B.rc-A.rc)/$  Last Remain) > random $[0,1)$ 

put in P and Algorithm 7 (Simulated Annealing Searching);

ELSE

```
Goto 2;
```

```
}
```
ELSE (L[Step+1] is the last item in L.)
Algorithm 6 (Local Genetic Searching) among the group options represented by the last option A put in P and the next option in L to generate an option B;

IF there is an option B

put in P and Goto END;

ELSE

Goto END;

END

 $\ddot{\phantom{a}}$ 

#### CHAPTER VI

#### NUMERICAL RESULTS

#### 6.1 Introduction

A program written in  $C$  has been implemented on an IBM 386 compatible personal computer. It works on an example with 20 discrete functions, obtains solution(s) within  $5$ seconds.

The output of the program has three phases:

1. The optimal solution or a partial result obtained by global heuristic searching,

2. An optimal solution, that does not satisfy the combinatorial constraint obtained by global heuristic searching,

3. A near optimal solution satisfying the combinatorial constraint obtained by genetic and simulated annealing searching.

When the first approach of the algorithm obtains an optimal solution, the output has only phase 1. Otherwise, the output has the three phases.

In the following sections, the numerical results of an example not only shows the differences among the three phases, but also shows the quality of solution obtained from phase 3.

30

#### 6.2 Result of Global Heuristic Searching

Table 7 Optimal Solution Or A Partial Result

| Field 1 2 3 4 5 6 7 8 9          |  |  |  |  | 10             |
|----------------------------------|--|--|--|--|----------------|
| Option 1 4 4 4 6 6 1 4 4         |  |  |  |  | 4 <sup>1</sup> |
| Field 11 12 13 14 15 16 17 18 19 |  |  |  |  | <b>20</b>      |
| Option 6 6 4 4 4 4 6 6 4         |  |  |  |  | 6              |

Fund \$3200.00, Cost \$3186.70, Return \$8218.84, Return 257.91%.

#### 6.3 Result Of Phase 2

Let  $L[i]$  be an item of  $L[m]$ , which is the last one checked in the global heuristic searching routine, and results in  $C >$  Capital + error. Based on the results of global heuristic searching, to take the option given by  $L[i]$  and to use the rest Capital after  $L[i-1]$ to fertilize partial of the field which is identified by L[i] to get the solution with maximum return and minimum cost.

RESULT (An optimal solution not satisfying the combinatorial constraint):

Extra option 1 for field 13, fertilize 4.030318 acre(s) only!

The other  $\arccos$ , use the option on the above list (phase 1).

 $\cdot$ 

Fund \$3200.00, Cost \$3200.00, Return \$8284.29, Return 258.88%.

#### 6.4 Result Of Simulated Annealing

#### Table 8 A Near Optimal Solution

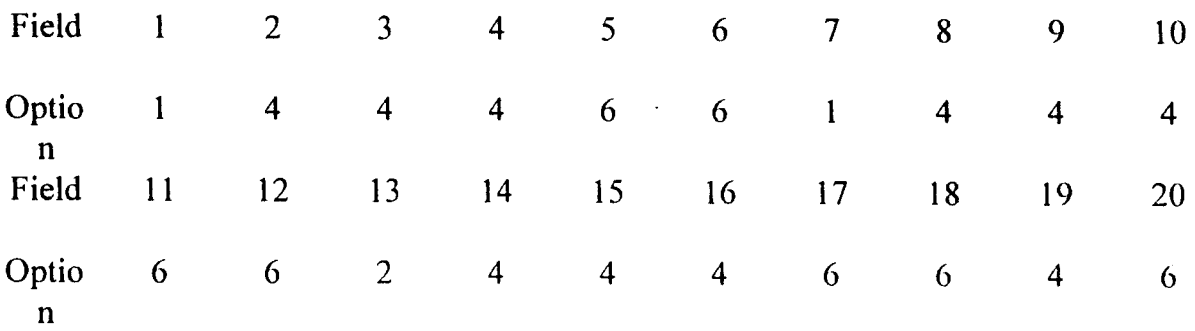

Fund \$3200.00, Cost \$3197.70, Return \$8227.29, Return 257.29%

#### 6.5 Comparison

Two interesting things are obtained by comparing the above three output phases:

1. The solution in phase 2 has the highest return,

2. Although the solution in phase  $3$  has \$8.45 more return than the return of the solution in phase 1, it has \$11 more cost than the cost of the solution in phase 1.

According to the structure of the algorithm, the return of the solution in phase 2 is never less than the return of the solution in phase 1. The solution in phase 3 may have more return and less cost than the solution in phase 1. It is also possible that the other cases between the solutions of phase 1 and phase 3 may occur. So, in some case, three phase outputs are provided for user to choose from.

The computing complexity of the algorithm is about  $13 \times 10^2$  for 20 field, 10 options per field,  $11 \times 50^2$  for 20 fields, 50 options per field. Comparing with the trversal

 $\sim$   $\sim$ 

algorithm, the algorithm reduces the computing complexity from  $O(m^n)$  to  $O(m^2)$ , where n is field number, m is option number per field.

 $\bar{\beta}$ 

#### **REFERENCES**

[Aarts 89] Aarts, E. h. L. and Korst, J., Simulated Annealing and Boltzmann Machines: a Stochastic Approach to Combinatorial Optimization and Neural Computing, John Wiley & Sons, New York 1989.

[Barker 76] Barker, J.A., and Henderson, D., What is "liquid"? Understanding the states of matter, Reviews of Modern Physics 48, 587-671.

[Bazaraa 79] Bazaraa, M. S., Nonlinear Programming: theory and algorithms, Wiley, New York 1979.

[Goldberg 89] Goldberg, D. E., Genetic Algorithms in Search, Optimization, and Machine Learning, Addison-Wesley Pub. Co., 1989.

[Himmelblau 72] Himmelblau, D.  $M_{\odot}$ Applied Nonlinear Programming, MCGRAW HILL Book Co., 1972.

[Johnson 92] Johnson, G. V. and Nofziger, D. L., NPK\$PLUS: A Computer Program to Examine Agronomic and Economic Value of Alternative Fertilizer Rates, J. Prod. Agric. 5:415-420 1992.

[Johnson 91] Johnson, G. V., Nofziger, D. L., and Hunter, T. D., NPK\$PLUS: An Interactive Microcomputer Program to Interpret Soil Test Results and To Evaluate The Economics of Alternative Fertilizer Application Rates, version 4, OSU 1991.

[Kinnear 94] Kinnear, Kneneth E., Advances in Genetic Programming, The MIT Press, Cambridge, Massachusetts 1994.

[Kirkpatrick 82] Kirkpatrick, S., C.D. Gelatt JR., and M. P. Vecchi, Optimization by simulated annealing, IBM Research Report RC 9355.

[Kirkpatrick 83] Kirkpatrick, S., C.D. Gelatt JR., and M. P. Vecchi, Optimization by simulated annealing, Science 220, 671-680.

[Laarhoven 87] Laarhoven, Peter J. M., Simulated Annealing: theory and applications, Kluwer Academic Publishers, Boston 1987.

[Lee 91] Lee, Bang W., Sheu, Bing J., Hardware Annealing in Analog VLSI Neurocomputing, Kluwer Academic Publishers, Boston 1991.

[Martos 75] Martos, B., Nonlinear Programming Theory and Methods, American Elsevier Pub. Co., New York 1975.

[Michalewicz 92] Michalewicz, Z., Genetic Algorithms + Data Structures = Evolution Programs, Springer-Verlag Berlin Heidelberg, New York 1992.

[Pfaffenberger 76] Pfaffenberger, Roger C. and Walker, David A., Mathematical Programming for Economics and Business, The Iowa State University Press, Ames, Iowa 1976.

[Soucek 92] Soucek, B., Dynamic, Genetic, and Chaotic Programming, John Wiley & Sons, New York 1992.

[Sposito 75] Sposito, V. A., Linear and Nonlinear Programming, The Iowa State University Press, Ames, Iowa 1975.

#### APPENDIX A

## A COMBINATORIAL OPTIMIZATION PROGRAM OF FINDING

#### THE BEST RETURN WITH LIMITED CAPITAL

#### AMONG 1-20 FIELD(S)

#### **FOR**

Computer Software Series CSS-47

#### NPK\$PLUS:

AN INTERACTIVE MICROCOMPUTER PROGRAM TO INTERPRET SOIL TEST

#### RESULTS AND TO EVALUATE THE ECONOMICS OF ALTERNATE

#### FERTILIZER APPLICATION RATES

# A COMBINATORIAL OPTIMIZATION PROGRAM OF FINDING THE BEST RETURN WITH LIMITED CAPITAL

AMONG 1-20 FIELD(S)

**AUTHOR** 

YUNLONG CHEN

MAY 12, 1994

**FOR** 

Computer Software Series CSS-47

NPK\$PLUS:

AN INTERACTIVE MICROCOMPUTER PROGRAM TO INTERPRET SOIL TEST

RESULTS AND TO EVALUATE THE ECONOMICS OF ALTERNATE

FERTILIZER APPLICATION RATES

#### DESCRIPTION

#### PURPOSE

The program reads cost and return data of many fields (1-20), a capital and a field number, finds the best return with the limited capital among the options of all fields.

#### INPUT

1. A data file of field cost and return information. There aresix items:

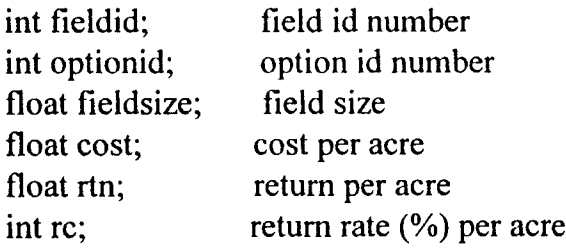

2. Capital (input from keyboard)

float F; capital.

3. Field number (input from keyboard)

int N; working on N fields.

#### **OUTPUT**

A list of option number for each field. Limited Capital, total cost of the decision. Total return, total return rate (%) of the decision.

#### METHOD

 $\hat{\mathbf{A}}$ 

Combination of ideas of nonlinear programming method, genetic algorithm and simulated annealing.

#### VARIABLE TYPE GLOBAL VARIABLE

```
struct record { keep one record from input data file
   int fieldid;
   int optionid;
   float fieldsize;
   float cost;
   float rtn;
   int rc;
};
typedef struct record rec; record variable type: rec
struct field { keep records for each field
   rec option[10];
};
typedef struct field fld; field variable type: fld
int N
int L[21]
int delta
int rdnum
int p_start
float F
fld fl [21]
fld tf1[21]ree DP[200]
ree po[200]
rec choice[21]
                    field number
                    option number record for 20 fields
                     allowable error for capital
                     random number
                     decision step counter
                    capital
                     field records with original options
                            and return/cost calculated based on
                            the lower option
                     field records with merged options
                            and return/cost calculated based on
                            the lower merged option
                    sorting results of merged options of
                            all fields
                    decision package of merged options of
                            all fields
                     keep final results
```
FUNCTION

 $\ddot{\phantom{0}}$ 

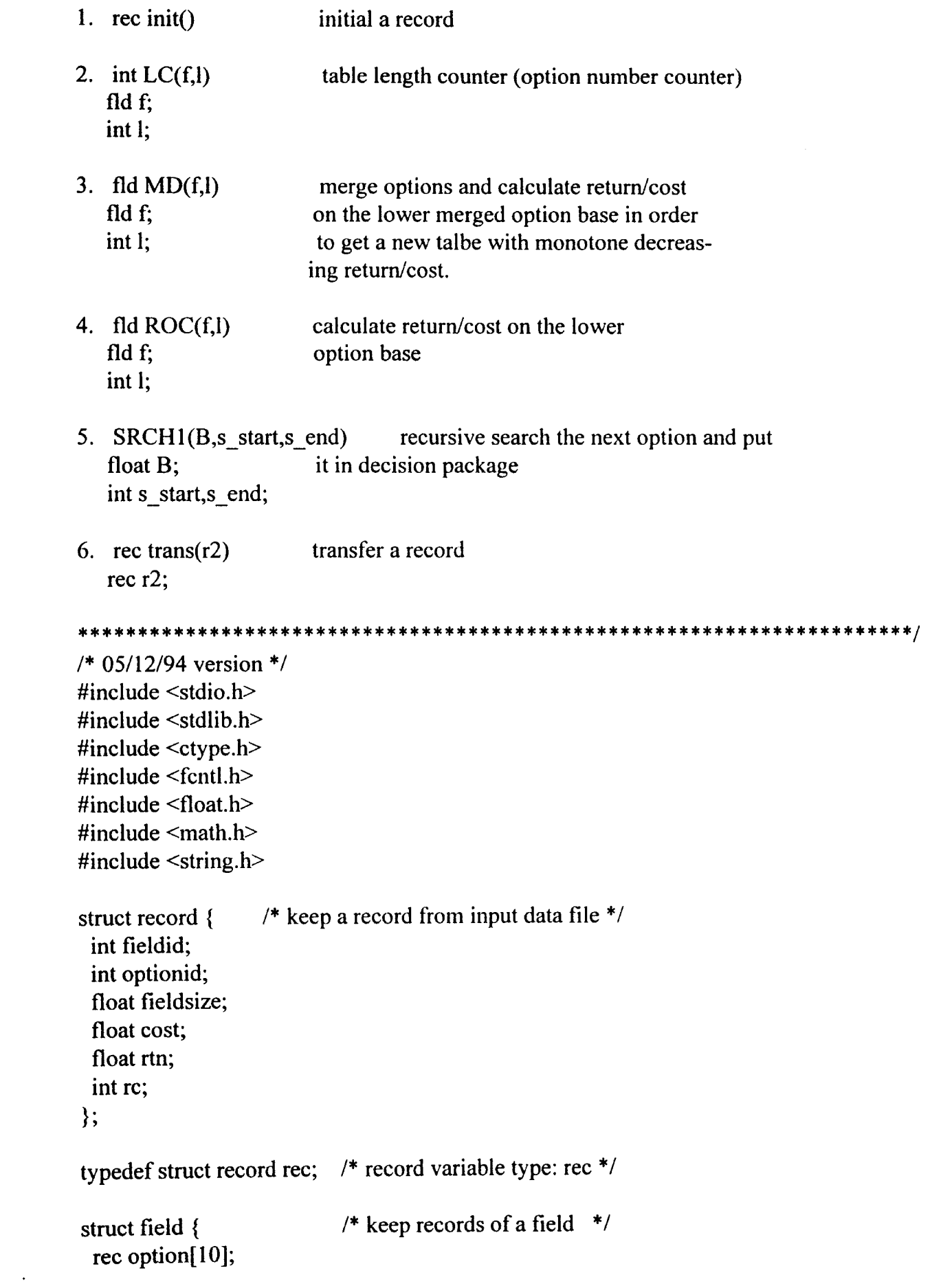

};

```
typedef struct field fld; /* field variable type: fld */
int N,L[21],delta,rdnum,p_start;
float F;
fld fl [21 ],tfl[21];
ree DP[200],po[200],choice[21];
void main(void)
{
  char Fund[6], fieldnum[3], filename[21];
  char at [3],a2[2],a3[4],a4[5],a5[5],a6[5];
  int i,j,l,i1,j1,LI[21],L2[21],temp1,Bup step,DP counter;
  int s_start,s_end,info,fid,op1,op2,argu,t_rc,t_rc1;
  float Last_T2, T1_cost, T2_cost, TCost, DPcost, DPrtn;
  float f portion, dif cost, MIN, SMC, SSC, Sts;
  fld f[21],f2[21],tf2[21], ROC(), MD();
  rec temp, rd0, rd1, rd2, init(), trans();
 FILE *fp;
  /*
  *initializing variables
  */
  T1_cost=T2_cost=Last_T2=TCost=DPcost=DPrtn=0.000000;
  for(i=0; i<21; i++) {
   L[i]=0;L1[i]=0;L2[i]=0;}
  for(i=0;i<21;i++) {
   for(j=0;j<10;j++) {
     fli].option[j]=init();
     fl [i].option[j]=init();
     f2[i].option[j]=init();
    tfl [i].option[j]=init();
    tf2[i].option[j]=init();
   }
   choice[i]=init();
  }
```

```
for(i=0;i<200;i++) {
 po[i]=init(;
DP[i]=init();
}
```

```
temp=init();
```

```
/*
*Input data
*/
```
printf("\nEnter the name of the data file:  $\ln$ "); gets(filename);

```
printf("Enter the Fund: \ln");
gets(Fund);
F=atoi(Fund);
```

```
printf("Fund is \%2f;\n", F);
printf("\nEnter the field number: \ln");
```

```
gets(fieldnum);
N=atoi(fieldnum);
```

```
printf("There are (is) %d field(s).\ln", N);
```

```
if ((fp = fopen(filename, "r")) == NULL) {
  printf("cannot open file!\ln");
  exit(1);
```

```
}
```

```
/*
* reading data file
*/
```

```
while(!feof(fp)) {
```

```
fscanf(fp,"%s %s %s %s %s %s",a1,a2,a3,a4,a5,a6);
temp.fieldid=atoi(a1);
temp.optionid=atoi(a2);
temp.fieldsize=atof(a3);
temp.cost=atof(a4);
temp.rtn=atof(a5);
temp.rc=atoi(a6);
```

```
for(i=0; i<21; i++)
  if (i=temp.fieldid-1) {
      for(j=0; j<10; j++)if (j=temp.optionid-1) {
        f[i].option[j]=trans(temp); /* get record */
        L[i]=j; / keep option number */break;
       }
      break;
   }
   temp=init();
}
fclose(fp);
/*
* calculate the sum of max cost of all fields and min cost
• among all fields
*/
SMC=SSC=Sts=O.OOOOOO;
delta=5;
MIN=f[O].option[L[O]-l ].cost*f{O].option[L[O]-1 ].fieldsize;
for(i=0;i< N;i++) {
 Sts=f[i].option[0].cost*f[i].option[0].fieldsize;
 if((0<(Sts/2)) \&&((Sts/2)<del>delta))</del>
  delta=Sts/2;
 SMC=SMC+Sts;
 SSC=SSC+f[i].option[L[i]-1].cost*f[i].option[L[i]-1].fieldsize;
 if(MIN>f[i].option[L[i]-l].cost*Qi].option[L[i]-1 ].fieldsize)
  MIN=f{i].option[L[i]-1 ].cost*fli].option[L[i]-1 ].fieldsize;
}
printf("delta = %d, SMC = %.2f, SSC = %.2f, MIN = %.2f\n", delta, SMC, SSC, MIN);
if(F>SMC) {
 printf("Take option 1 for every field!!!\n");
 exit(2);
```

```
if(F<MIN) {
```

```
printf(ttTake option 0 for every field, or raise fund!! !\o");
exit(3);
```
}

### **/\***

```
* create field tables with monotone decreasing return/cost
*/
```

```
for(i=O; i<N+1; i++) {
 f[1] = \text{ROC}(f[1], L[1]); /* f[1] table with r/c */
 tfl[i]=MD(fl[i],L[i]);
}
for(i=O; i<N+1; i++)
 for(i=0; j < L[i]; j++) {
   tf2[i]=MD(tfl[i],L[i]);
  tfl[i]=MD(tf2[i],L[i]); /* tfl[i] table with md r/c */
  }
```
 $s$  end=0;

```
for(i=O;i<N;i++) {
 L 1[i]=LC(tfl [i],L[i]);
 L2[i]=L1[i]; <sup>1*</sup> option number in MD table */
 s_end=s_end+Ll[i];
}
```

```
temp=init();
Tl_cost=T2_cost=TCost=DPcost=DPrtn=O.OOOOOO;
temp1=Bup_step=info=O;
```

```
/** Finding the best return with the limited capital
*/
```

```
while(TCost<SMC) {
```

```
/**sorting option with respect to return/Cost
 */
```

```
for(i=0;i<N;i++) {
```

```
if((temp.rc<tf1[i].option[L1[i]-1].rc) && (0 <= L1[i]-1) ) {
    temp=trans(tf1[i].option[L1[i]-1]);temp.cost=tf1[i].option[L1[i]-1].cost-tf1[i].option[L1[i]].cost;
    if(0 < L1[i]-1)/* more than one option ? */
      temp1=tf1[i].option[L1[i]-2].rc; /* get return/cost
                                                                       ^*/else
      temp1=0;\}else if(temp.rc==tf1[i].option[L1[i]-1].rc) { /* if r/c's are equal */
    if(temp.fieldsize<tf1[i].option[L1[i]-1].fieldsize) \frac{\#}{\#} compare size */
      temp=trans(tf1[i].option[L1[i]-1]);temp.cost=tfl[i].option[L1[i]-1].cost-tfl[i].option[L1[i]].cost;
      if(0 < L1[i]-1)/* more than one option ?*/temp1=tf1[i].option[L1[i]-2].rc; /* get return/cost of higher option */
      else
        temp1=0;∤
    else if(temp.fieldsize==tf1[i].option[L1[i]-1].fieldsize) {
                                             /* If sizes are equal *//* compare higher option */\gamma^* more than one option ? */
      if(0 < L1[i]-1) {
        if((0<temp1) && (temp1<tf1[i].option[L1[i]-2].rc)) { /* compare r/c */
         temp=trans(tf1[i].option[L1[i]-1]);temp.cost=tf1[i].option[L1[i]-1].cost-tf1[i].option[L1[i]].cost;
                                        /* Is there an option ? */
         if(0 < L1[i]-1)temp1=tf1[i].option[L1[i]-2].rc; /* get r/c of higher option */
         else
              temp1=0;\}\mathcal{E}else if(0 \dempleterm \ended \ended \ended \end{case \end{case \end{case \end{case \end{case \end{case \end{case \end{case \end{case \end{case \end{case \end{case \end{case \end{case \end{case \end{case \end{case \end{c
        temp=trans(tf1[i].option[L1[i]-1]);
        temp.cost=tf1[i].option[L1[i]-1].cost-tf1[i].option[L1[i]].cost;
        if(0 < L1[i]-1)temp1 = tf1[i].option[L1[i]-2].rc;else
```

```
temp1 = 0;
     }
    }
}
}
TI_cost=temp.cost*temp.fieldsize;
/*
* Heuristic Searching
*/
if(info==0) {
 T2_cost=F-TCost;
 if(T1_cost<T2_cost-delta) { /* within capital bound */
     DP[Bup_step]=trans(temp);
     Last_T2=T2_cost;
     Bup step++;
     TCost=TCost+TI_cost;
     T1_cost=O.000000;
     for(j=0;j\le N;j++) /* update option counter */
      if(temp.fieldid==tfl[j].option[L1[j]-1].fieldid) {
       temp=init();
       if(0 \le L1[j]-1) {
        L2[j]=L1[j];L1[j]-;}
      }
 }
 else if((T2_cost-delta<=T1_cost) && (T1_cost<=T2_cost+delta)) {
                            /* within capital error */
     DP[Bup_step]=trans(temp);
     Bup_step++;
     TCost=TCost+T1_cost;
     T1_cost=0.000000;
     for(j=0; j< N; j++) /* update option counter */
      if(temp.fieldid==tfl[j].option[L1[j]-1].fieldid) {
        temp=init();
```
 $\ddot{\phantom{a}}$ 

```
if(0 \le L1[j]-1) {
       L2[j]=L1[j];L1[j]--;
      }
     }
   printf("--------------------The Initial Solution--------------------\n");
   printf("Field 1 \ 2 \ 3 \ 4 \ 5 \ 6 \ 7 \ 8 \ 9 \ 10 \n\infty");
   printf("Option");
   if(N\leq=10) {
     for(i=0;i<N;i++) {
      printf("%d", tfl[i].option[L1[i]].optionid);
      DPcost=DPcost+tf1[i].option[L1[i]].cost*tf1[i].option[L1[i]].fieldsize;
      DPrtn=DPrtn+tfl [i].option[L I[i]].rtn*tfl [i].option[L1[i]].fieldsize;
     }
     printf("\n----------------------------------------------------------\n");
   }
   else if(10 \langleN) {
     for(i=0;i<10;i++) {
      printf(" %d", tf1 [i].option[L1[i]].optionid);
      DPoset=DPoset+tf1[i].option[L1[i]].cost*tf1[i].option[L1[i]].labelLeq1]DPrtn=DPrtn+tfl [i].option[L1[i]].rtn*tfl [i].option[L1[i]].fieldsize;
     }
     printf("\n----------------------------------------------------------\n");
     printf("Field 11 12 13 14 15 16 17 18 19 20\n");
     printf("Option");
     for(i=10; i\le N; i++) {
      print(" %d", tf1[i].option[L1[i]].optionid);DPcost=DPcost+tfl [i].option[L1[i]].cost*tfl [i].option[L1[i]].fieldsize;
      DPrtn=DPrtn+tfl [i].option[L I[i]].rtn*tfl [i].option[L1[i]].fieldsize;
     }
     print(f("\n...--\n...--\n...--\n...--\n...--\n...}
   printf("Fund: $%.2f, Cost: $%.2f,\n", F, OPcost);
   printf("Return: $%.2f, Return Rate: %.2f%%.\n", DPrtn, DPrtn*100/DPcost);
    printf("End of the program!\n");
   exit(4);else { /* T1 cost > T2_cost+delta */
   DP[Bup_step]=trans(temp);
```

```
f portion=T2 cost/temp.cost;
printf("-------------------The Initial Solution--------------------\n");
printf("Field 1 \t2 \t3 \t4 \t5 \t6 \t7 \t8 \t9 \t10 \t\cdot \tt0");
printf("Option");
if(N \leq 10) {
 for(i=0;i<N;i++) {
  printf(" %d", tfl[i].option[L1[i]].optionid);
  DPcost=DPcost+tfl [i].option[LI [i]].cost*tfl [i].option[L I [i]].fieldsize;
  DPrtn=DPrtn+tfl [i].option[L I[i]].rtn*tfl [i].option[L1[i]].fieldsize;
 }
 printf(tt\n----------------------------------------------------------\n");
}
else if(10 \le N) {
 for(i=0;i<10;i++) {
  printf(" %d", tfl[i].option[L1[i]].optionid);
  DPcost=DPcost+tfl [i].option[LI [i]].cost*tfl [i].option[LI [i]].fieldsize;
  DPrtn=DPrtn+tfl[i].option[L1[i]].rtn*tfl[i].option[L1[i]].fieldsize;
 }
 printf("\n----------------------------------------------------------\11 ft);
 printf("Field 11 12 13 14 15 16 17 18 19 20\n");
 printf("Option");
 for(i=10; i\le N; i++) {
  printf("% d", tfl[i].option[L1[i]].optionid);
  DPcost=DPcost+tf1[i].option[L1[i]].cost*tf1[i].option[L1[i]].fieldsize;
  DPrtn=DPrtn+tfl [i].option[L1[i]].rtn*tfl [i].option[L1[i]].fieldsize;
 }
 print(f("\n,n----- \n--- \n... - \n... - \n... - \n);
}
printf("Fund: $%.2f, Cost: $%.2f, ", F, DPcost);
printf("Return: $%.2f, Return Rate: %.2f%%.\n\n", DPrtn, DPrtn*100/DPcost);
for(i=0;i< N;i++)if(temp.fieldid==tfl[i].option[L1[i]-1].fieldid) {
  if(tfl[i].option[L1[i]].cost > 0)
    DPcost=DPcost+(temp.cost-tfl[i].option[L1[i-1]].cost)*f_portion;
   else
    DPcost=DPcost+temp.cost*f_portion;
   DPrtn=DPrtn+(temp.rtn-tf1[i].option[L1[i]].rtn)*fportion;break;
 }
```
printf("----------------The Maximum Return Solution----------------\n"); printf("Extra option %d for field %d, fertilize %.2f acre(s) only! $\ln$ ".  $temp.$ optionid, $i+1$ , f portion); printf("the rest acre(s) of field %d, take the option on the above table!\n", $i+1$ ); printf("Fund: \$%.2f, Cost: \$%.2f, ", F, F); printf("Return: \$%.2f, Return Rate: %.2f%%.\n\n", DPrtn, DPrtn\*100/DPcost); DP[Bup\_step]=trans(temp);

```
for(i1=0;i1< N+1;i1++)for (i1=0; i1 < L[i1]+1; i1++) {
       if [f1[i1].option[i1].optionid=tf1[i1].option[L1[i1]].optionid)choice[i]=init();
        choice[i1]=trans(f1[i1].option[i1]);break;
       }
      }
     for(i=0;i< N;i++)if(temp.fieldid==tfl[i].option[L1[i]-1].fieldid) {
       temp=init();
       if(0 \le L1[i]-1)L1[i]--;
      }
     temp=init();
     s_start=Bup_step; \frac{1}{2} the next item (not in DP) \frac{1}{2}Bup step++;
     info=1;
else if(info=l) { /* store sorting results */
 DP[Bup_step]=trans(temp);
 TCost=TCost+T1_cost;
 Tl cost=O.OOOOOO;
 for(i=0;i<N;i++) {
     if(temp.fieldid=tfl[i].option[L1[i]-1].fieldid) {
       temp=init();
```
} }

50

```
L1[i]--;
       }
   }
   if(Bup_step==s_end)
       break;
   else {
      Bup_step++;
      temp=init();
   }
 }
}
for(i=0; i \leq s \text{ start}; i++)po[i]=trans(DP[i]);
p_start=s_start;
/*
* Simulated annealing searching
*/
rd0=init();
rd1=init();
rd2=init();
rdnum=random(2);if(rdnum==0)SRCH1(T2_cost,s_start,s_end,po);
else {
 rd2=trans(DP[s_start]); \frac{\pi}{2} next item */
 rdl=trans(po[s_start-1]); /* current item */
 for(i=p start-2;i>-1;i-j {
  rdO=trans(po[i]); /* lower value of current item columne */
  if(rdO.fieldid==rd l.fieldid)
      break;
 }
 if(i<0)rdO=init();
 fid=rd1.fieldid-1;
 op1=rd1.optionid;
```
 $if(0<=L1[i]-1)$ 

÷

```
op2=rdO.optionid;
```

```
if((op1+1<op2-1) && (0<rd0.rc)) {
 t rc=0;
 for(j=op1+1; j<op2-1; j++) {
     t_rc=(fl [fid].option[j-l ].rtn-rdO.rtn)/
        (f1[fid].option[j-1].cost-rd0.cost);if(rd2.rc\leq=t_rc) {
      t_fC 1=(fl [fid].option[op1-1 ].rtn-rdO.rtn)/
            (f1 [fid].option[j-1].cost-rd0.cost);argu=(t_rc-t_rc1)/Last_T2;
      rdnum=random( 100);
      argu=exp(argu)* 100;
      if( rdnum \leq argu ) {
       dif_cost=choice[fid].cost-(fl[fid].option[j].cost-rd0.cost);
       T2_cost=T2_cost+dif_cost;
       choice[fid]=trans(fl[fid].option[j]);SRCH1(T2 cost, s start, s end);break;
      }
     }
 }
}
else if (rd2.cost!=0 && rd1.cost!=0) {
 argu=(rd2.rtn/rd2.cost-rd1.rtn/rd1.cost)/LastT2;rdnum=random(100);
 argu=exp(argu)* 100;
 if( rdnum \leq argu ) {
    dif cost=fl [fid].option[op 1-1 ].cost*fl [fid].option[op1-1 ].fieldsize;
    T2_cost=T2_cost+dif_cost;
    if(0 <rd0.rc)
      choice[fid]=trans(rd0.optionid);
    else
      choice[fid]=init();SRCH1(T2_cost,s_start,s_end);
 }
 else {
    SRCH1(T2_cost,s_start,s_end);
 }
}
```

```
\frac{1}{2} /* END OF MAIN */
              ******************************
```
**FUNCTION** init Initialize a record.  $rec$  init()  $\{$ 

rec r1;

}

r1.fieldid=r1.optionid=r1.rc=0;  $rl.fieldsize = rl.cost = rl.rtn = 0.000000;$ 

```
return(r1);
```
 $\}$  /\* end of init \*/

**FUNCTION** trans Transfer data of a record to another record. r2 record rec trans $(r2)$ rec  $r2$ ;  $\{$ rec r1; rl.fieldid=r2.fieldid; r1.optionid=r2.optionid; r1.fieldsize=r2.fieldsize;

```
r1.cost=r2.cost;r1.rtn=r2.rtn;r1.rc=r2.rc;
```
 $return(r1);$ 

```
\} /* end of trans */
```

```
********************************
                FUNCTION ROC
   Calculate return/cost based on the lower option level.
   current option return/cost
                = (current option return - lower option return)
           /(current option cost - lower option cost).
   \mathbf{f}field
   \mathbf{1}option number
                        *******************************
fld ROC(f, l)fld f;
int l;
\{int i, j, k;
  float m1, m2, m3, m4;
 m1=m2=m3=m4=0.000000;for(i=0;i<1;i++)if((0.000000<f.option[i+1].cost) && (1<=f.option[i].fieldid)
    && (f.option[i].fieldid <= N) ) {
    ml = f.option[i].rtn*100;
    m2=f.option[i+1].rtn*100;
    m3 = f.option[i].cost-f.option[i+1].cost;
    if(m3==0.000000)
        break;
    m4=m1-m2;f.option[i].rc=m4/m3;
    m1 = m2 = m3 = m4 = 0.000000;₹
   return(f);\frac{1}{2} /* end of ROC */
```
#### \*\*\*\*\*\*\*\*\*\* \*\*\*\*\*\*\*\*\*\*\*\*\*\*\*\*\*\*\*\*\*\*\*\*\*\*

#### **FUNCTION MD**

Combine some adjacent options into one option to make a new field talbe with less options such that the return/cost in the new field table is monoton decreasing while option number

```
is reducing.
   f field
   I original option number
                                      *****************************************************/
fld MD(f,l)
fld f;
int I;
{
 int i,j,k,m,id,tmp1,tmp2;
 float m1, m2, m3, m4;
 fld ffl;
 tmp1=tmp2=k=me0;m 1=m2=m3=m4=0.000000;
 for(j=0;j<10;j++) {
   ffl.option[j]=init();
  }
 for(i=0;i<=l;i++) {
   tmp 1=f.option[i].rc;
   id=f.option[i].fieldid;
   if((f.option[i+1].rc \leq tmp1) \& (id==f.option[i+1].fieldid))ml = f.option[i].rtn*100;
    m2=f.option[i+2].rtn*100;
    m3=f.option[i].cost-f.option[i+2].cost;
    if(m3==0.000000)
        break;
    m4=ml-m2;
    tmp1=m4/m3;m 1=m2=m3=m4=0.000000;
    for(j=i+2;j <= l;j ++) {
        k=0;
        if((f.option[j].rc <= tmp 1) && (id == f.option[j].fieldid)
         & (f. \text{option}[j+1].\text{rc}!=0)) {
         m 1=f.option[i].rtn* 100;
         m2=f.option[j].rtn* 100;
         m3=f.option[i].cost-f.option[j].cost;
         if(m3==O.OOOOOO)
           break;
```
. :~

٠Į

```
m4=m1-m2;
          tmp1=m4/m3;k = j;∤
     \left\{ \right.ff1.option[m]=trans(f.option[i]);
    ff1.option[m].rc=tmp1;
    tmp1=0;m1 = m2 = m3 = m4 = 0.000000;
    m++;if(0 < k)i=k;
    else
        i++\}else if((f.option[i].rc>0) /* && (f.option[i+1].rc==0) */){
    ff1.option[m]=trans(f.option[i];
    m++;if(f. option[i+1].rc == 0)i=1+1;
   \big\}\}return(ff1);\} /* end of MD */
                                 *******************
               FUNCTION LC
  Count option number of a field after grouping the options into
  monoton decreasing return/cost order.
     field
  \mathbf f1 option number before regrouping.
****
                                                 *************/
int LC(f, l)fld f;
int l;
 int i;
 for(i=0; i<1; i++)
```
Figure 2010 and 2011

 $\{$ 

```
if(f. option[i].rc == 0)break;
return(i);\}/* end of LC */FUNCTION SRCH1
  Recursively search next item and put it into decision package.
        rest Fund
  \bf{B}s start start position on sorted array of options
  s end end position on the sorted array of options
                                                       ******/
SRCH1(B,s start,s end)
float B;
int s_start, s_end;
₹.
 int step,i,i2, j,k1, fid, fid1,t rc1,t rc10,argu1;
 int temp1,l,l0,l1,l2,op1,op2,p1,p2,flag,TR1,TR2,TRP;
 float ss,rc,T1 cost,T2 cost,T3_cost,TCost;
 float dp1cost, dp1rtn, Las_T2, dif_cost1;
 rec temp rec, next, T3, rd10, rd11, rd12;
 /* initializing */
 TCost=T1\_cost=T2\_cost=T3\_cost=0;dp1cost = dp1rtn = 0.000000;/* get the current item */temp rec = trans(DP[s_start]);
                               /* get the next item */
 next=trans(DP[s_start+1]);if(s start+1==s end)
  flag=1;
 else
  flag=0;
 while(temp_rec.fieldid==next.fieldid) { /* the last item checking */
   s start++;
   if(s start==s_end) {
    flag=1;
```

```
break;
 }
 else
  next=trans(DP[s\_start+1]):if(flag==1) { \prime* the last item */<br>T2_cost=B-TCost;
                                   \frac{1}{2} get current fund */
 fid=temp_rec.fieldid;
 fid--;
if(0<choice[fid].rc) {
  op1=temp_rec.optionid;
  op2=choice[fid].optionid;
  if(op1+1<op2)
      for(j=op1; j<op2-1; j++) {
       ss=(f1 [tid].option[j].cost-choice[fid].cost)*
        temp_rec.fieldsize;
       if(ss\le=T2_cost+delta) {
        choice[fid]=trans(fl [fid].option[j]);break;
       }
      }
}
     print("------------------- Near Optimal Solution -----------------\n");
     printf("Field 1 2 3 4 5 6 7 8 9 10\n");
      printf("Option");
     if(N \leq 10) {
      for(i=0;i<N;i++) {
       printf(" %d", choice[i].optionid);
       dp1cost=dp1cost+choice[i].cost*choice[i].fieldsize;
       dp1rtn=dp1rtn+choice[i].rtn*choice[i].fieldsize;
      }
     printf("\n----------------------------------------------------------\n");
     }
     else {
      for(i=0;i<10;i++) {
      printf(" %d", choice[i].optionid);
      dp 1cost=dp1cost+choice[i].cost*choice[i].fieldsize;
```

```
dp1rtn=dp1rtn+choice[i].rtn*choice[i].fieldsize;
      }
      print(f("\n'_{n}----- \n'':printf("Field 11 12 13 14 15 16 17 18 19 20\n");
      printf("Option");
      for(i=10;i< N;i++) {
       printf(" %d", choice[i].optionid);
       dp1cost=dp1cost+choice[i].cost*choice[i].fieldsize;
       dp1rtn=dp1rtn+choice[i].rtn*choice[i].fieldsize;
       }
      printf("\n----------------------------------------------------------\n");
   }
 printf("Fund: $%.2f, Cost: $%.2f, ", F, dplcost);
 printf("Return: $%.2f, Return Rate: %.2f%%.\n", dp1rtn, dp1rtn*100/dp1cost);
}
if(flag==0) { \prime^* not the last item */
 l=next.fieldid-l;
 10=next.optionid;
 if(0<10)10--;
 else
  10=0;T1_cost=fl [1].option[IO].cost*next.fieldsize-choice[l].cost*next.fieldsize;
 Las T2=T2 cost;
 T2_cost=B-TCost;
 fid=temp_rec.fieldid-1;
 if(O<choice[fid].rc) {
   op1=temp_rec.optionid;
   op2=choice[fid].optionid;
   if(op1+1<op2) {
       for(j=op1; j<op2-1; j++) {
            1* decompose the current item, one option by one option *1
        ss=(fl[fid].option[j].cost-choice[fid].cost)*
         temp_rec.fieldsize;
        if(ss\leq=T2 cost+delta) {
         rc=(fl[fid].option[j].rtn-choice[fid].rtn)/
```

```
(fl [fid].option[j].cost-choice[fid].cost);
        pl=rc*IOO;
        p2=next.rc;
        if(p2 \leq p1) {
         T3_cost=(fl [fid].optionfj].cost-choice[fid].cost)
             *temp_rec.fieldsize;
         T3=trans(fl [fid].option[j]);
         T3.rc=pl;
         break;
        }
        else {
         T3=trans(fl [fid].option[j]);
         T3.rc=pl;
         for(i2=0; i2 \leq s end;i2++)
             if(DP[i2].rc\le=T3.rc)
              break;
         for(k1 = i2 + 1;k1 < s end+1;k1++)
             DP[k1]=trans(DP[k1-1]);DP[i2]=trans(T3);
         s_end++;
         T3 cost=0;
         break;
        }
       }
     }
 }
else {
 T3_cost=O;
while(TCost<B+delta) {
if(0 <T3 cost) {
 if(T3_cost<T2_cost-delta) {
     choice[fid]=trans(fl[fid].option[j]);
     po[p_start]=trans(fl [fid].option[j]);
     p_start++;
     TCost=TCost+T3_cost;
     T3_cost=0.000000;
```
高山县

```
Las_T2=T2_cost;<br>T2_cost=B-TCost;
if(Tl_cost<T2_cost-delta) {
 ...<br>| T1_cost<T2_cos)<br>| Las_T2=T2_cost;<br>| 11=next.fieldid-1;
 II=next.fieldid-l ;
 I2=next.optionid-1 ;
 if(0<12)12--;
 else
  12=0;
 TCost=TCost+T1_cost;
 choice[11]=trans(f1[11].option[12]);po[p_start]=trans(fl [11 ].option[12J);
 p_start++;
 T1 cost=0.000000;
 next=init();
}
else if((T2 \text{ cost-delta} = T1 \text{ cost}) && (T1 \text{ cost} = T2 \text{ cost+delta})) {
 II=next.fieldid-l ;
 12=next.optionid-l;
 choice[11]=trans(f1[11].option[12]);
 po[p_start]=trans(fl[I1].option[l2]);
 p_start++;
 TCost=TCost+TI_cost;
 Tl_cost=O.OOOOOO;
 next=init();
printf("------------------ Near Optimal Solution -----------------\n");
printf("Field 1 \t2 \t3 \t4 \t5 \t6 \t7 \t8 \t9 \t10 \cdot h");
printf("Option");
if(N \le 10) {
for(i=0; i< N; i++) {
 printf(" %d", choice[i].optionid);
 dp1cost=dp1cost+choice[i].cost*choice[i].fieldsize;
 dp 1rtn=dp1rtn+choice[i].rtn*choice[i].fieldsize;
 }
printf(n\n -------\n");
}
else {
```

```
for(i=0;i<10;i++) {
 printf("% d'', choice[i].optionid);
 dp1cost=dp Icost+choice[i].cost*choice[i].fieldsize;
 dp1rtn=dp1rtn+choice[i].rtn
*choice[i].fieldsize;
}
printf("\n'_{n---------------------------------------------------...})printf("Field 11 12 13 14 15 16 17 18 19 20\n");
printf("Option");
for(i=10; i\le N; i++) {
 printf(" %d", choice[i].optionid);
 dp1cost=dp1cost+choice[i].cost*choice[i].fieldsize;
 dp1rtn=dp 1rtn+choice[i].rtn*choice[i].fieldsize;
 }
printf("\n----------------------------------------------------------\n");
 printf("Fund: $%.2f, Cost: $%.2f, ", F, dp1cost);
 printf("Return: $%.2f, Return Rate: %.2f%%.\n", dp1rtn, dp1rtn*100/dp1cost);
 break;
}
else {
 rd10=init();
 rd11 = init();rd12=init();
 rdnum=random(2);
 if(rdnum==0) {
   SRCH1(T2_cost,s_start+1,s_end);
  break;
  }
 else {
   rd12=trans(DP[s\_start+1]),rd 11 = trans(po[p_start-1]);for(i=p_start-2;i>-1;i--) {
    rd10=trans(po[i]);if(rd10.fieldid=rd11.fieldid)
    break;
   }
   if(i<0)rd10=init();
   fid=rd11.fieldid-1;
   op1=rd11.optionid;
```

```
op2=rd1O.optionid;
```

```
if((op1+1<op2-1) && (0<=rd10.rc)) {
 t rcl=0;
 for(j=op1+1; j<op2-1; j++) {
     t_{rc} 1=(fl [fid].option[j-1].rtn-rd 10.rtn)/
        (fl [fid].option[j-l].cost-rd1O.cost)~
     t_{rel} = \frac{r}{1} \frac{f}{f} [fid].option[j-2].rtn-rd10.rtn)/
        (f1[fid].option[i-2].cost-rd10.cost);if(rd12.rc\leq=t_rc1) {
      argul = (t \text{ rel-}t \text{ rel})/Las T2;
      rdnum=random(100);
      argul = exp(argul) * 100;if(rdnum < argu1)\{dif_cost1=choice[fid].cost-(fl[fid].option[j].cost-rd10.cost);
        T2_cost=T2_cost+dif_cost 1;
        choice[fid]=trans(f1[fid].option[j]);
        SRCIIl(T2_cost,s_start+1,s_end);
        break;
       }
     }
 }
}
else if(rd12.cost!=O && rdll.cost!=O) {
 argul = (rd12.rtn/rd12.cost-rd11.rtn/rd11.cost)/Las_T2;rdnum=random(100);
 argul = exp(argul) * 100;if( rdnum \leq argu1 ) {
     dif_cost1=f} [fid].option[op1-1 ].cost*fl [fid].option[op 1-1 ].fieldsize;
     T2_cost=T2_cost+dif_cost1;
     if(0 <rd10.rc)
       choice[fid]=trans(rd10.optionid);
     else
       choice[fid]=init();
     SRCH1(T2_cost,s_start+1,s_end);
     break;
  }
 else {
     SRCH1(T2_cost,s_start+I,s_end);
     break;
```

```
}
      }
     }
    }
}
else if(\T2_cost-delta<=T3_cost) && (T3_cost<=T2_cost+delta)) {
   choice[fid]=trans(T3);
   po[p_start]=trans(T3);
   p_start++;
   T\text{Cost}=T\text{Cost}+T3 cost:
   T3_cost=O.000000;
   printf("------------------- Near Optimal Solution -----------------\n");
   printf("Field 1 2 3 4 5 6 7 8 9 10\n");
   printf("Option");
   if(N \le 10) {
    for(i=0;i< N;i++) {
     printf("% d'', choice[i].optionid);
     dp1cost=dp 1cost+choice[i].cost*choice[i].fieldsize;
     dp1rtn==dp 1rtn+choice[i].rtn*choice[i].fieldsize;
    }
   printf("\n----------------------------------------------------------\11");
    }
   else {
    for(i=0;i<10;i++) {
     printf(" %d", choice[i].optionid);
     dp1cost=dp1cost+choice[i].cost*choice[i].fieldsize;
     dp 1 rtn=dp 1 rtn+choice[i].rtn*choice[i].fieldsize;
    }
   printf("\n----------------------------------------------------------\11.t);
   printf("Field 11 12 13 14 15 16 17 18 19 20\n");
    printf("Option");
 }
    for(i=10;i<N;i++) {
     printf(" %d", choice[i].optionid);
     dp1cost=dp1cost+choice[i].cost*choice[i].fie1dsize;
     dp1rtn=dp1rtn+choice[i].rtn*choice[i].fieldsize;
    \}printf("Fund: $%.2f, Cost: $%.2f, ", F, dp1cost);
    printf("Return: $%.2f, Return Rate: %.2f%%.\n", dp1rtn, dp1rtn*100/dp1cost);
    break;
```

```
}
else {
   rd10=init();rd11 = init();
   rd12=init();
   rdnum=random(2);
   if(rduum==0) {
    SRCH1(T2_cost,s_start,s_end);
    break;
   }
   else {
    rd12=trans(DP[s_start]);
    rd 11 = trans(pofp_start-1);for(i=p__start-2;i>-1;i--) {
      rd 1O=trans(po[i]);
      if(rd10.fieldid==rd11.fieldid)
      break;
    }
    if(i<0)
     rd10=init();
    fid=rd11.fieldid-1;
    op1=rd11.optionid;
    op2=rd1O.optionid;
    if((op1+1<op2-1) && (0<=rd10.rc)) {
     t rcl=0;
     for(j=op1+1; j<op2-1; j++) {
      t_rc1=(f1 [fid].option[j-1].rtn-rd10.rtn)/(f1[fid].option[i-1].cost-rd10.cost);t_rc 10=(f1 [fid].option[j-2].rtn-rd 10.rtn)/(f1[fid].option[j-2].cost-rd10.cost);if(rd12.rc\leq=t_rc1) {
          argu1=(t \text{ rel-t} \text{ rel0})/Las_T^2;rdnum=random(100);
          argu1=exp(argu1)*100;if( rdnum \leq argu1 ) {
           dif cost1=choice[fid].cost-(fl[fid].option[j].cost-rd10.cost);
           T2_cost=T2_cost+dif_costI;
```
```
choice[fid]=trans(fl[fid].option[i]);SRCH1(T2_cost,s_start,s_end,po);
             break;
            }
        }
       }
      }
     else if(rd12.cost!=O && rdll.cost!=O) {
       argul=(rd12.rtn/rd12.cost-rd11.rtn/rd11.cost)/Las_T2;
       rdnum=random( 100);
       argu1=exp(argu1)* 100;
       if(rdnum < argul) {
        dif_costl =f} [fid].option[op I-I ].cost* fl [fid].option[op I-I].fieldsize;
        T2_cost=T2_cost+dif_cost1;
        if(0 < r d 10 \text{.} \text{rc})choice[fid]=trans(rd10.optionid);
        else
            choice[fid]=init();SRCH1(T2_cost,s_start,s_end);
        break;
       }
       else {
        SRClf1(T2_cost,s_start,s_end);
        break;
       }
      }
     }
}
if(T3 cost==0) {
 T2 cost=B-TCost;
 if(T1 cost < T2 cost-delta) {
     Las_T2=T2-cost;II =next.fieldid-l ;
     12=next.optionid-l ;
     if(0<12)12--;
     else
      12=0;TCost=TCost+T1_cost;
```
}

```
choice[11]=trans(f1[11].option[12]);
    po[p_start]=trans(fl [11 ].option[12]);
    p_start++;
    Tl_cost=O.OOOOOO;
    next=init();
}
else if((T2\_{cost-delta}=-T1\_{cost}) && (T1\_{cost}=-T2\_{cost+delta})) {
    11 =next.fieldid-l ;
    12=next.optionid-1 ;
    choice[11]=trans(f1[11].option[12]);
    po[p_start]=trans(fl [11 ].option[12]);
    p_start++;
    TCost=TCost+TI_cost;
    T1 cost=0.000000;
    next=init();
   printf("------------------ Near Optimal Solution -----------------\n");
    printf("Field 1 2 3 4 5 6 7 8 9 10\n");
   printf("Option");
   if(N \leq 10) {
    for(i=0; i< N; i++) {
     printf("%d", choice[i].optionid);
     dp1cost=dp1cost+choice[i].cost*choice[i].fieldsize;
     dp 1 rtn=dp 1 rtn+choice[i].rtn*choice[i].fieldsize;
    }
   printf("\ll----------------------------------------------------------\11");
    }
   else {
    for(i=0;i<10;i++) {
     printf(" %d", choice[i].optionid);
     dp1cost=dp1cost+choice[i].cost*choice[i].fieldsize;
     dp 1rtn=dp 1rtn+choice[i].rtn*choice[i].fieldsize;
    }
   · oCt"\ \ U)o prlntl\ n---------------------------------------------------------- n ,
   printf("Field 11 12 13 14 15 16 17 18 19 20\n");
    printf("Option");
    for(i=10;i< N;i++) {
     printf(" %d", choice[i].optionid);
     dp1cost=dp1cost+choice[i].cost*choice[i].fieldsize;
     dp 1rtn=dp1rtn+choice[i].rtn*choice[i].fieldsize;
     }
    printf("\n----------------------------------------------------------\n");
```

```
}
   printf("Fund: $%.2f, Cost: $%.2f, ", F, dp1cost);
   printf("Return: $%.2f, Return Rate: %.2f%%.\n", dplrtn, dplrtn*100/dplcost);
    break;
}
else {
    rd10=init();
    rd11 = init();
    rd12=init();
    rdnum=random(2);
    if(rdnum==0) {
     SRCHI(T2_cost,s_start+1,s_end);
     break;
    }
    else {
     rd 12=trans(DP[s_start+1]);
     rd 1 = \{ \text{trans}( \text{po}[\text{p} \text{ start}]) \};
     for(i=p start-1;i) {
      rd1O=trans(po[i]);
      if(rd10.fieldid==rd11.fieldid)
      break;
     }
     if(i<0)rd10=init();
     fid=rdll.fieldid-I;
     op1=rd ll.optionid;
     op2=rd10.optionid;
     if((op1+1<op2-1) && (0<=rd10.rc)) {
      t_rcl=0;for(j=op1+1; j<op2-1; j++) {
        t rc 1=(fl [fid].option[j-l ].rtn-rd1O.rtn)/
              (f1[fid].option[j-1].cost-rd10.cost);t rc IO=(fl [fid].option[j-2].rtn-rd1O.rtn)/
              (f1 [fid].option[j-2].cost-rd10.cost);if(rd12.rc\leq=t_rcl) {
            argul=(t_{rc}l-t_{rc}l0)/Las_T2;rdnum=random( 100);
            argul =exp(argul)* 100;
```

```
if( rdnum \leq argu1) {
                 dif_cost1=choice[fid].cost-(fl [fid].option[j].cost-rd lO.eost);
                 f( rdnum < argu1 ) {<br>dif_cost1=choice[fid].cost-(f<br>T2_cost=T2_cost+dif_cost1;<br>choice[fid]=trans(f1[fid].opti
                choice[fid]=trans(fl[fid].option[j]);
                SRCH1(T2_cost,s_start+1,s_end);
                break;
               }
          }
         }
       }
       else if(rd12.cost!=O && rdl] .cost!=O) {
        argu 1=(rd12.rtn/rd12.cost-rd11.rtn/rd11.cost)/Las_T2;
         printf("argu1 1 %d\n",argu1);
         rdnum=random( 100);
         argul=exp(argul)* 100;
         if( rdnum \leq argu1) {
          dif cost 1=fl [fid].option[op1-1].cost*fl [fid].option[op1-1].fieldsize;
          T2_cost=T2_cost+dif_cost1;
          if(0 < r d 10 \text{.}rc)choice[fid]=trans(rd 10.optionid);
          else
               choice[fid]=init();
          SRCH1(T2 \text{ cost},s \text{ start+1},s \text{ end});break;
         }
         else {
          SRCH1(T2_cost,s_start+1,5_end);
          break;
         }
       }
     }
 }
s start++;
if(s_start==s_end) {<br>printf("------------------- Near Optimal Solution -----------------\n");<br>printf("Field 1 2 3 4 5 6 7 8 9 10\n");
                       p{1} 2 3 4 5 6 7 8 9 10\n");
      printf("Option");
      if(N \le 10) {
```
}

```
for(i=0; i< N; i++) {
        printf(" %d", choice[i].optionid);
        dp1cost=dp1cost+choice[i].cost*choice[i].fieldsize;
         dp1rtn=dp Irtn+choice[i].rtn*choice[i].fieldsize;
         }
       prlntl\ · .c,,,\n--------------------------------- -----\11");
        }
       else {
        for(i=0;i<10;i++) {
        printf(" %d", choice[i].optionid);
         dp1cost=dp1cost+choice[i].cost*choice[i].fieldsize;
         dp1rtn=dp 1rtn+choice[i].rtn*choice[i].fieldsize;
        }
       printf("\n----------------------------------------------------------\n");
       printf("Field 11 12 13 14 15 16 17 18 19 20\n");
       printf("Option");
        for(i=10;i<N;i++) {
         printf("\gamma %d", choice[i].optionid);
         dp1cost=dp1cost+choice[i].cost*choice[i].fieldsize;
         dp1rtn=dp1rtn+choice[i].rtn*choice[i].fieldsize;
        }
       printf("\n----------------------------------------------------------\11");
    }
   printf("Fund: $%.2f, Cost: $%.2f, ", F, dp1cost);
   printf("Return: $%.2f, Return Rate: %.2f%%.\n", dp1rtn, dp1rtn*100/dp1cost);
   break;
  }
  next=trans(DP[s<sub>s</sub>start+1]);l=next.fieldid-l;
  IO=next.optionid-l ;
  T1_cost=(f1[l].option[l0].cost-choice[l].cost)*next.fieldsize;
  T2_cost=B-TCost;
\frac{1}{2} /* end of SRCH1 */
/* ------ end of the functions ------ */
```
} }

## APPENDIX B

 $\blacksquare$ 

# INPUT TABLES OF EXAMPLE

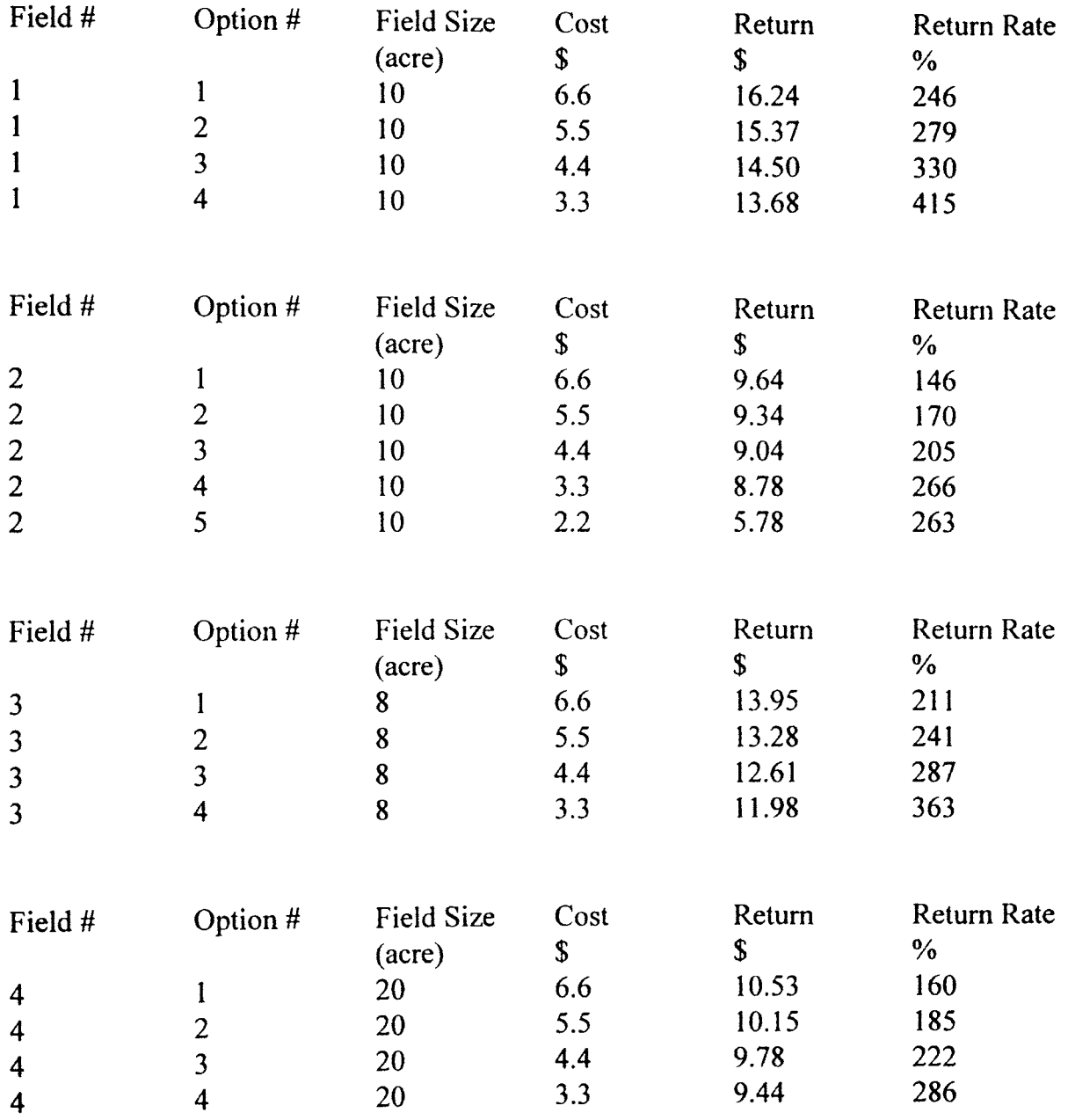

 $\sim 10^{-11}$ 

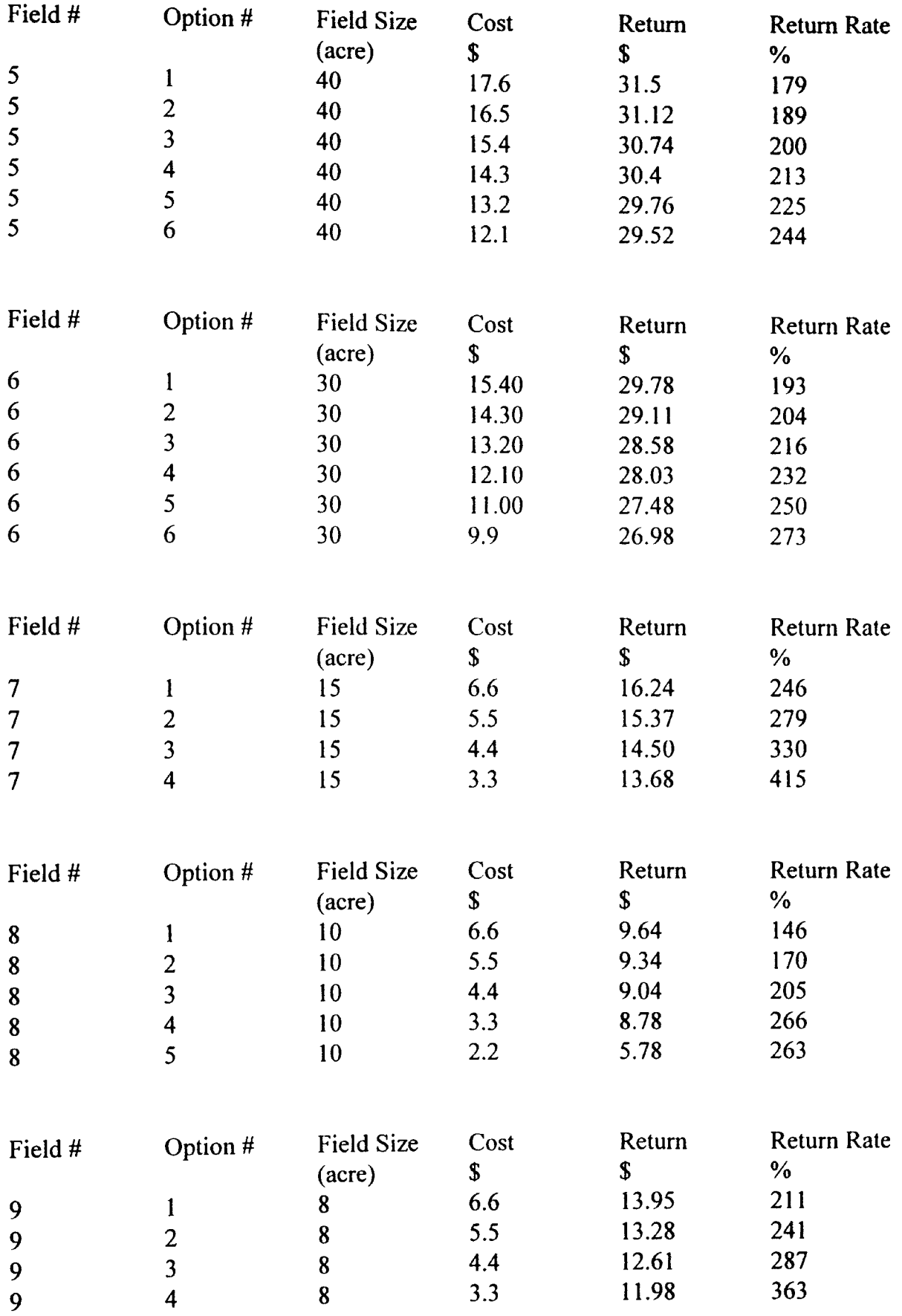

 $\mathcal{A}^{\text{max}}_{\text{max}}$ 

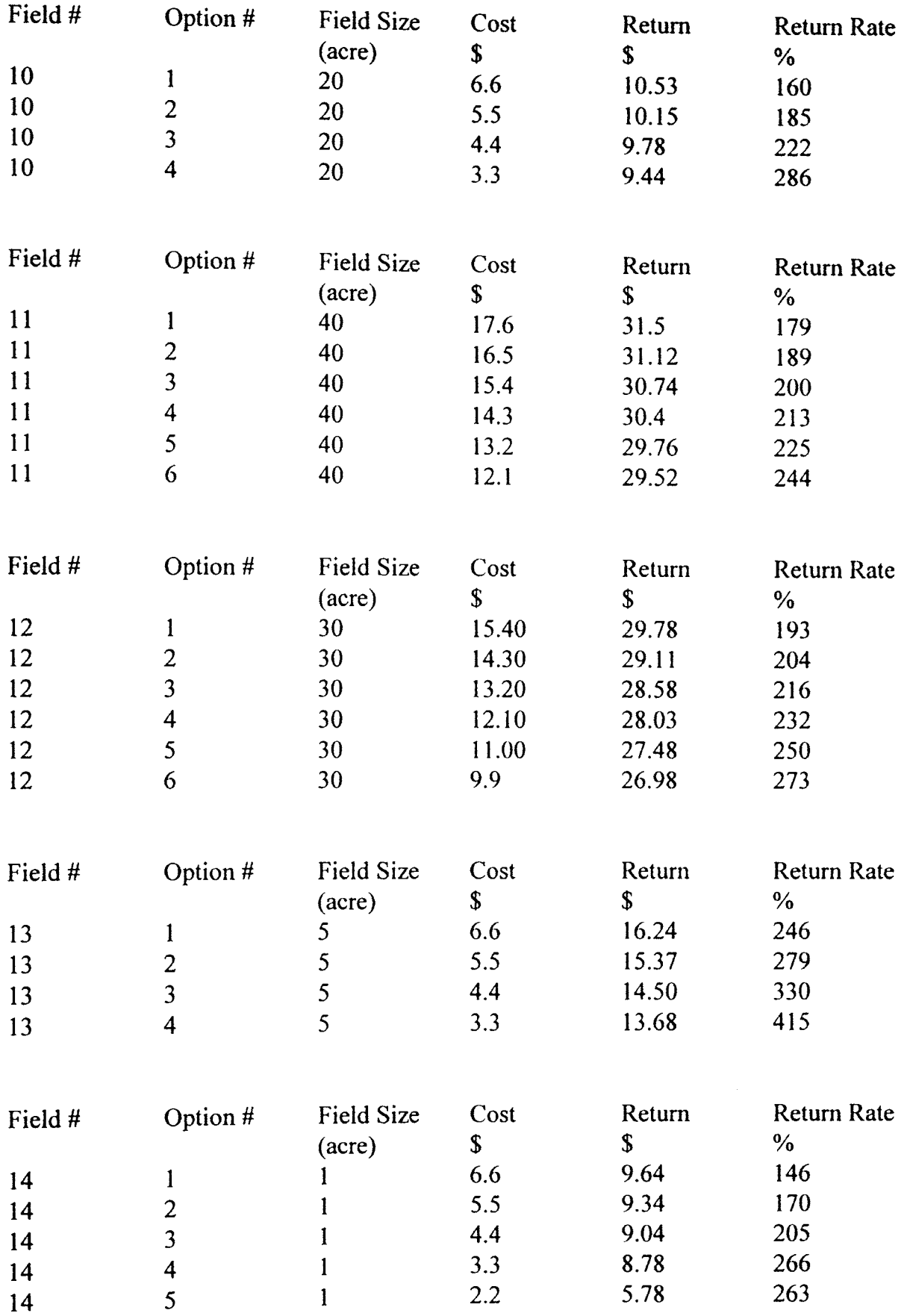

 $\label{eq:2} \frac{1}{2} \sum_{i=1}^n \frac{1}{2} \sum_{j=1}^n \frac{1}{2} \sum_{j=1}^n \frac{1}{2} \sum_{j=1}^n \frac{1}{2} \sum_{j=1}^n \frac{1}{2} \sum_{j=1}^n \frac{1}{2} \sum_{j=1}^n \frac{1}{2} \sum_{j=1}^n \frac{1}{2} \sum_{j=1}^n \frac{1}{2} \sum_{j=1}^n \frac{1}{2} \sum_{j=1}^n \frac{1}{2} \sum_{j=1}^n \frac{1}{2} \sum_{j=1}^n \frac{1}{$ 

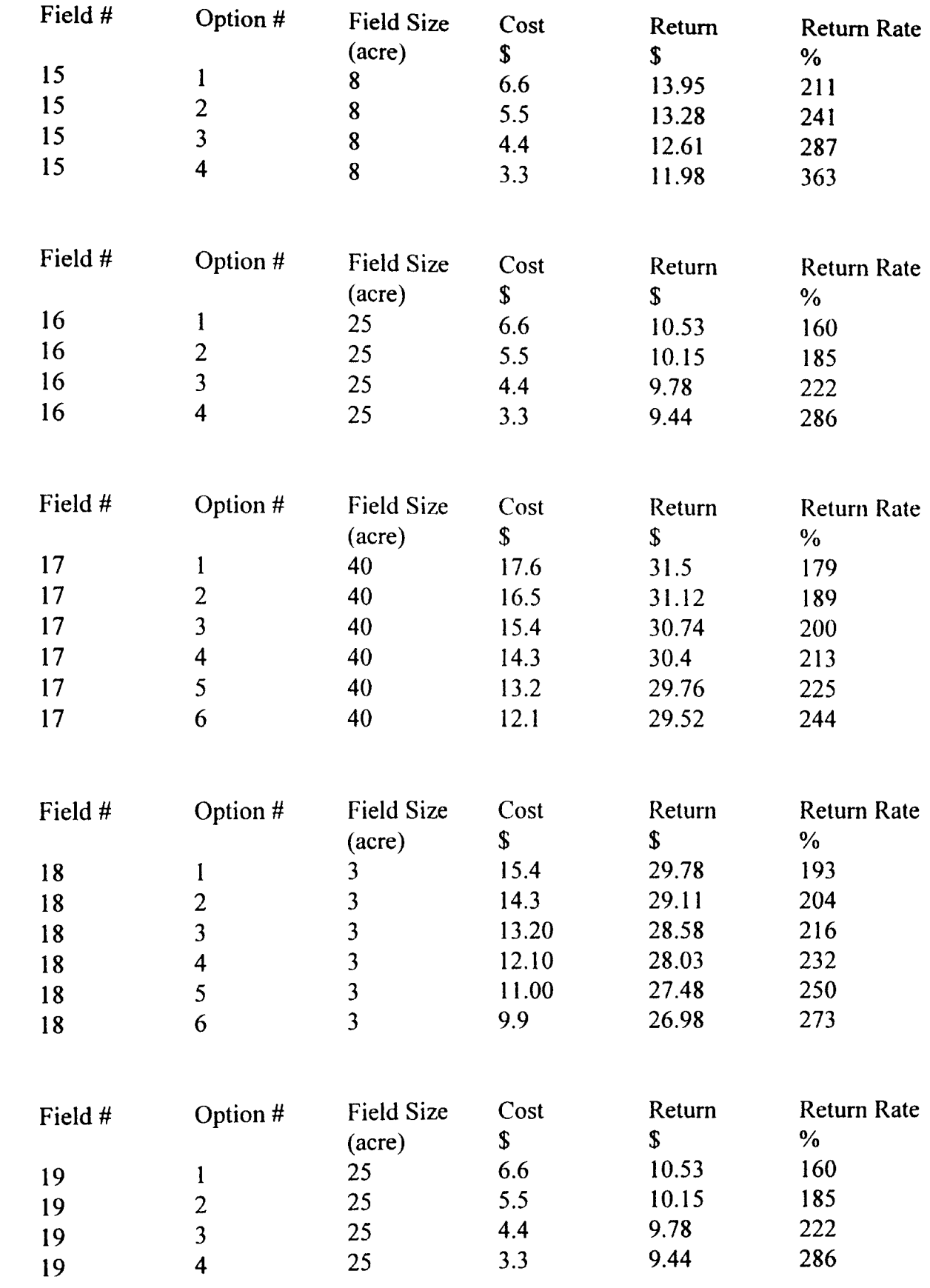

 $\mathcal{A}^{\text{max}}$ 

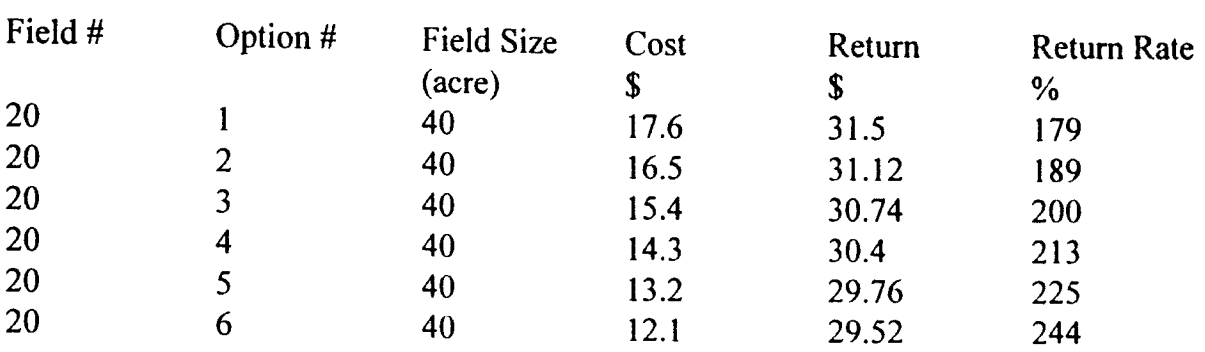

 $\mathcal{L}(\mathcal{A})$  and  $\mathcal{L}(\mathcal{A})$ 

### )',} " *,I .i* VITA

#### Yunlong Chen

#### Candidate for the Degree of

#### Master of Science

## Thesis: A GENETIC ALGORITHM FOR SOLVING A NONLINEAR COMBINATORIAL OPTIMIZATION PROBLEM

Major Field: Computer Science

Biographical:

- Personal Data: Born in Chongqing, Sichuan, P.R. China, On January 23, 1954, the 2nd son of Boqiang and Zheren Chen.
- Education: Received Bachelor of Science degree in Applied Math from Chengdu University of Science and Technology, Chengdu, P. R. China in July 1982; received Master of Science degree in Applied Math from Oklahoma State University, Stillwater, Oklahoma in December 1993, respectively. Completed the requirements for the Master of Science degree with a major in Computer Science at Oklahoma State University in December 1994.
- Experience: Raised in Chongqing, Sichuan, P. R. China; employed as assistant software engineer by Jialin Machine Factory, Chongqing 1982-1985; employed as software engineer by Yuke MIS Technologies, Inc. , Chongqing 1986-1990; employed by Oklahoma State University, Department of Math and Department of Agronomy as graduate teaching assistant and as programmer, 1991-1994.